# OI DIGITAL RESEARCH

Post Office Box 579, Pacific Grove, California 93950, (408) 649-3896

CP/M 2.0 ALTERATION GUIDE

Copyright (c) 1979

DIGITAL RESEARCH

# Copyright

Copyright (c) 1979 by Digital Research. All rights reserved. No part of this publication may be reproduced, transmitted, transcribed, stored in a retrieval system, or translated into any language or computer language, in any form or by any means, electronic, mechanical, magnetic, optical, chemical, manual or otherwise, without the prior written permission of Digital Research, Post Office Box 579, Pacific Grove, California 93950.

# Disclaimer

Digital Research makes no representations or warranties with respect to the contents hereof and specifically disclaims any implied warranties of merchantability or fitness for any particular purpose. Further, Digital Research reserves the right to revise this publication and to make changes from time to time in the content hereof without obligation of Digital Research to notify any person of such revision or changes.

# Trademarks

CP/M is a registered trademark of Digital Research. MP/M, MAC, and SID are trademarks of Digital Research.

# O DIGITAL RESEARCH

Post Office Box 579, Pacific Grove, California 93950, (408) 649-3896

CP/M 2.0 ALTERATION GUIDE

Copyright (c) 1979

DIGITAL RESEARCH

# Copyright

Copyright (c) 1979 by Digital Research. All rights reserved. No part of this publication may be reproduced, transmitted, transcribed, stored in a retrieval system, or translated into any language or computer language, in any form or by any means, electronic, mechanical, magnetic, optical, chemical, manual or otherwise, without the prior written permission of Digital Research, Post Office Box 579, Pacific Grove, California 93950.

#### Disclaimer

Digital Research makes no representations or warranties with respect to the contents hereof and specifically disclaims any implied warranties of merchantability or fitness for any particular purpose. Further, Digital Research reserves the right to revise this publication and to make changes from time to time in the content hereof without obligation of Digital Research to notify any person of such revision or changes.

#### Trademarks

CP/M is a registered trademark of Digital Research. MP/M, MAC, and SID are trademarks of Digital Research.

# CP/M 2.0 ALTERATION GUIDE

# Copyright (c) 1979 Digital Research, Box 579 Pacific Grove, California

| 1.  | Introduction                                                      | • | • | • | • | ٠ | • | • | • | • | • | ٠ | • | 1                          |
|-----|-------------------------------------------------------------------|---|---|---|---|---|---|---|---|---|---|---|---|----------------------------|
| 2.  | First Level System Regeneration .                                 |   |   |   |   | • |   |   |   | • |   |   | • | 2                          |
| 3.  | Second Level System Generation .                                  | • |   |   |   |   |   |   |   |   | • |   | • | 6                          |
| 4.  | Sample Getsys and Putsys Programs                                 | • |   |   |   | • |   |   | • | • | • |   |   | 10                         |
| 5.  | Diskette Organization                                             | • |   |   |   |   |   |   |   |   |   |   | • | 12                         |
| 6.  | The BIOS Entry Points                                             | • |   |   |   |   |   |   |   |   |   |   |   | 14                         |
| 7.  | A Sample BIOS                                                     |   |   |   |   |   |   |   |   |   |   |   | • | 21                         |
| 8.  | A Sample Cold Start Loader                                        |   |   |   |   |   |   |   |   |   | • | • |   | 22                         |
| 9.  | Reserved Locations in Page Zero .                                 |   |   |   |   | • |   |   |   |   |   |   |   | 23                         |
| lø. | Disk Parameter Tables                                             |   |   |   |   |   |   |   |   |   |   |   |   | 25                         |
| 11. | The DISKDEF Macro Library                                         |   |   |   |   |   |   |   |   |   |   |   |   | 30                         |
| 12. | Sector Blocking and Deblocking .                                  |   |   |   |   |   |   |   |   |   |   |   |   | 34                         |
|     | Appendix A Appendix B Appendix C Appendix D Appendix E Appendix F | • | • | • | • | • | • | • | : | • | • | • | • | 36<br>39<br>50<br>56<br>59 |
|     | Appendix G                                                        | • | • | • | • | • | • | • | • | • | • | • | • | 66                         |

#### 1. INTRODUCTION

The standard CP/M system assumes operation on an Intel MDS-800 microcomputer development system, but is designed so that the user can alter a specific set of subroutines which define the hardware operating environment. In this way, the user can produce a diskette which operates with any IBM-3741 format compatible drive controller and other peripheral devices.

Although standard CP/M 2.0 is configured for single density floppy disks, field-alteration features allow adaptation to a wide variety of disk subsystems from single drive minidisks through high-capacity "hard disk" systems. In order to simplify the following adaptation process, we assume that CP/M 2.0 will first be configured for single density floppy disks where minimal editing and debugging tools are available. If an earlier version of CP/M is available, the customizing process is eased considerably. In this latter case, you may wish to briefly review the system generation process, and skip to later sections which discuss system alteration for non-standard disk systems.

In order to achieve device independence, CP/M is separated into three distinct modules:

BIOS - basic I/O system which is environment dependent

BDOS - basic disk operating system which is not dependent

upon the hardware configuration

CCP - the console command processor which uses the BDOS

Of these modules, only the BIOS is dependent upon the particular hardware. That is, the user can "patch" the distribution version of CP/M to provide a new BIOS which provides a customized interface between the remaining CP/M modules and the user's own hardware system. The purpose of this document is to provide a step-by-step procedure for patching your new BIOS into CP/M.

If CP/M is being tailored to your computer system for the first time, the new BIOS requires some relatively simple development and testing. The standard BIOS is listed in Appendix B, and can be used as a model for the customized package. version of the BIOS is given in Appendix C which can serve as the basis for a modified BIOS. In addition to the BIOS, the user must write a simple memory loader, called GETSYS, which brings the operating system into memory. In order to patch the new BIOS into CP/M, the user must write the reverse of GETSYS, called PUTSYS, which places an altered version of CP/M back onto the diskette. PUTSYS can be derived from GETSYS by changing the disk read commands into disk write commands. Sample skeletal GETSYS and PUTSYS programs are described in Section 3, and listed in Appendix D. In order to make the CP/M system work automatically, the user must also supply a cold start loader, similar to the one provided with CP/M (listed in Appendices A and B). A skeletal form of a cold start loader is given in Appendix E which can serve as a model for your loader.

### 2. FIRST LEVEL SYSTEM REGENERATION

The procedure to follow to patch the CP/M system is given below in several steps. Address references in each step are shown with a following "H" which denotes the hexadecimal radix, and are given for a 20K CP/M system. For larger CP/M systems, add a "bias" to each address which is shown with a "+b" following it, where b is equal to the memory size - 20K. Values for b in various standard memory sizes are

```
24K: b = 24K - 20K = 4K = 1000H

32K: b = 32K - 20K = 12K = 3000H

40K: b = 40K - 20K = 20K = 5000H

48K: b = 48K - 20K = 28K = 7000H

56K: b = 56K - 20K = 36K = 9000H

62K: b = 62K - 20K = 42K = A800H

64K: b = 64K - 20K = 44K = B000H
```

Note: The standard distribution version of CP/M is set for operation within a 20K memory system. Therefore, you must first bring up the 20K CP/M system, and then configure it for your actual memory size (see Second Level System Generation).

- (1) Review Section 4 and write a GETSYS program which reads the first two tracks of a diskette into memory. The data from the diskette must begin at location 3380H. Code GETSYS so that it starts at location 100H (base of the TPA), as shown in the first part of Appendix d.
- (2) Test the GETSYS program by reading a blank diskette into memory, and check to see that the data has been read properly, and that the diskette has not been altered in any way by the GETSYS program.
- (3) Run the GETSYS program using an initialized CP/M diskette to see if GETSYS loads CP/M starting at 3380H (the operating system actually starts 128 bytes later at 3400H).
- (4) Review Section 4 and write the PUTSYS program which writes memory starting at 3380H back onto the first two tracks of the diskette. The PUTSYS program should be located at 200H, as shown in the second part of Appendix D.
- (5) Test the PUTSYS program using a blank uninitialized diskette by writing a portion of memory to the first two tracks; clear memory and read it back using GETSYS. Test PUTSYS completely, since this program will be used to alter CP/M on disk.
- (6) Study Sections 5, 6, and 7, along with the distribution version of the BIOS given in Appendix B, and write a simple version which performs a similar function for the customized environment. Use the program given in Appendix C as a model. Call this new BIOS by the name CBIOS (customized BIOS). Implement only the primitive disk operations on a single drive, and simple console input/output functions in this phase.

- (7) Test CBIOS completely to ensure that it properly performs console character I/O and disk reads and writes. Be especially careful to ensure that no disk write operations occur accidently during read operations, and check that the proper track and sectors are addressed on all reads and writes. Failure to make these checks may cause destruction of the initialized CP/M system after it is patched.
- (8) Referring to Figure 1 in Section 5, note that the BIOS is placed between locations 4A00H and 4FFFH. Read the CP/M system using GETSYS and replace the BIOS segment by the new CBIOS developed in step (6) and tested in step (7). This replacement is done in the memory of the machine, and will be placed on the diskette in the next step.
- (9) Use PUTSYS to place the patched memory image of CP/M onto the first two tracks of a blank diskette for testing.
- (10) Use GETSYS to bring the copied memory image from the test diskette back into memory at 3380H, and check to ensure that it has loaded back properly (clear memory, if possible, before the load). Upon successful load, branch to the cold start code at location 4A00H. The cold start routine will initialize page zero, then jump to the CCP at location 3400H which will call the BDOS, which will call the CBIOS. The CRIOS will be asked by the CCP to read sixteen sectors on track 2, and if successful, CP/M will type "A>", the system prompt.

When you make it this far, you are almost on the air. If you have trouble, use whatever debug facilities you have available to trace and breakpoint your CBIOS.

(11) Upon completion of step (10), CP/M has prompted the console for a command input. Test the disk write operation by typing

SAVE 1 X.COM

(recall that all commands must be followed by a carriage return).

CP/M should respond with another prompt (after several disk accesses):

A>

If it does not, debug your disk write functions and retry.

(12) Then test the directory command by typing

DIR

CP/M should respond with

A: X COM

(13) Test the erase command by typing

ERA X.COM

CP/M should respond with the A prompt. When you make it this far, you should have an operational system which will only require a bootstrap loader to function completely.

- (14) Write a bootstrap loader which is similar to GETSYS, and place it on track  $\emptyset$ , sector l using PUTSYS (again using the test diskette, not the distribution diskette). See Sections 5 and 8 for more information on the bootstrap operation.
- (15) Retest the new test diskette with the bootstrap loader installed by executing steps (11), (12), and (13). Upon completion of these tests, type a control-C (control and C keys simultaneously). The system should then execute a "warm start" which reboots the system, and types the A prompt.
- (16) At this point, you probably have a good version of your customized CP/M system on your test diskette. Use GETSYS to load CP/M from your test diskette. Remove the test diskette, place the distribution diskette (or a legal copy) into the drive, and use PUTSYS to replace the distribution version by your customized version. Do not make this replacement if you are unsure of your patch since this step destroys the system which was sent to you from Digital Research.
  - (17) Load your modified CP/M system and test it by typing

DIR

CP/M should respond with a list of files which are provided on the initialized diskette. One such file should be the memory image for the debugger, called DDT.COM.

NOTE: from now on, it is important that you always reboot the CP/M system (ctl-C is sufficient) when the diskette is removed and replaced by another diskette, unless the new diskette is to be read only.

(18) Load and test the debugger by typing

DDT

(see the document "CP/M Dynamic Debugging Tool (DDT)" for operating procedures. You should take the time to become familiar with DDT, it will be your best friend in later steps.

(19) Before making further CBIOS modifications, practice using the editor (see the ED user's guide), and assembler (see the ASM user's guide). Then recode and test the GETSYS, PUTSYS, and CBIOS programs using ED, ASM, and DDT. Code and test a COPY program which does a sector-to-sector copy from one diskette to another to obtain back-up copies of the original diskette (NOTE: read your CP/M Licensing Agreement; it specifies your legal responsibilities when copying the CP/M system). Place the copyright notice

Copyright (c), 1979 Digital Research

on each copy which is made with your COPY program.

(20) Modify your CBIOS to include the extra functions for punches, readers, signon messages, and so-forth, and add the facilities for a additional disk drives, if desired. You can make these changes with the GETSYS and PUTSYS programs which you have developed, or you can refer to the following section, which outlines CP/M facilities which will aid you in the regeneration process.

You now have a good copy of the customized CP/M system. Note that although the CBIOS portion of CP/M which you have developed belongs to you, the modified version of CP/M which you have created can be copied for your use only (again, read your Licensing Agreement), and cannot be legally copied for anyone else's use.

It should be noted that your system remains file-compatible with all other CP/M systems, (assuming media compatiblity, of course) which allows transfer of non-proprietary software between users of CP/M.

#### 3. SECOND LEVEL SYSTEM GENERATION

Now that you have the CP/M system running, you will want to configure CP/M for your memory size. In general, you will first get a memory image of CP/M with the "MOVCPM" program (system relocator) and place this memory image into a named disk file. The disk file can then be loaded, examined, patched, and replaced using the debugger, and system generation program. For further details on the operation of these programs, see the "Guide to CP/M Features and Facilities" manual.

Your CBIOS and BOOT can be modified using ED, and assembled using ASM, producing files called CBIOS.HEX and BOOT.HEX, which contain the machine code for CBIOS and BOOT in Intel hex format.

To get the memory image of CP/M into the TPA configured for the desired memory size, give the command:

MOVCPM xx \*

where "xx" is the memory size in decimal K bytes (e.g., 32 for 32K). The response will be:

CONSTRUCTING xxK CP/M VERS 2.0 READY FOR "SYSGEN" OR "SAVE 34 CPMxx.COM"

At this point, an image of a CP/M in the TPA configured for the requested memory size. The memory image is at location Ø900H through 227FH. (i.e., The BOOT is at Ø900H, the CCP is at 980H, the BDOS starts at 1180H, and the BIOS is at 1F80H.) Note that the memory image has the standard MDS-800 BIOS and BOOT on it. It is now necessary to save the memory image in a file so that you can patch your CBIOS and CBOOT into it:

SAVE 34 CPMxx.COM

The memory image created by the "MOVCPM" program is offset by a negative bias so that it loads into the free area of the TPA, and thus does not interfere with the operation of CP/M in higher memory. This memory image can be subsequently loaded under DDT and examined or changed in preparation for a new generation of the system. DDT is loaded with the memory image by typing:

DDT CPMxx.COM

Load DDT, then read the CPM image

DDT should respond with

NEXT PC 2300 0100

(The DDT prompt)

You can then use the display and disassembly commands to examine

portions of the memory image between 900H and 227FH. Note, however, that to find any particular address within the memory image, you must apply the negative bias to the CP/M address to find the actual address. Track 00, sector 01 is loaded to location 900H (you should find the cold start loader at 900H to 97FH), track 00, sector 02 is loaded into 980H (this is the base of the CCP), and so-forth through the entire CP/M system load. In a 20K system, for example, the CCP resides at the CP/M address 3400H, but is placed into memory at 980H by the SYSGEN program. Thus, the negative bias, denoted by n, satisfies

3400H + n = 980H, or n = 980H - 3400H

Assuming two's complement arithmetic, n = D580H, which can be checked by

3400H + D580H = 10980H = 0980H (ignoring high-order overflow).

Note that for larger systems, n satisfies

(3400H+b) + n = 980H, or n = 980H - (3400H + b), or n = D580H - b.

The value of n for common CP/M systems is given below

| memory size | bias b | negat   | ive offse | et n  |
|-------------|--------|---------|-----------|-------|
| 20K         | иооон  | D58ØH - | 0000H =   | D58ØH |
| 24K         | 1000H  | D580H - | 1000H =   | C580H |
| 32K         | ЗØØЙН  | D580H - | 3000H =   | A580H |
| 4 Ø K       | 5000H  | D580H - | 5ØØØH =   | 858ØH |
| 48K         | 7000Н  | D58ØH - | 7000H =   | 6580H |
| 5 6K        | 9000н  | D58ØH - | 9000H =   | 458ØH |
| 62K         | A800H  | D580H - | A800H =   | 2D8ØH |
| 64K         | вооон  | D58ØH - | BØØØH =   | 258ØH |

Assume, for example, that you want to locate the address x within the memory image loaded under DDT in a 20K system. First type

Hx,n Hexadecimal sum and difference

and DDT will respond with the value of x+n (sum) and x-n (difference). The first number printed by DDT will be the actual memory address in the image where the data or code will be found. The input

H3400,D580

for example, will produce  $980\mathrm{H}$  as the sum, which is where the CCP is located in the memory image under DDT.

Use the L command to disassemble portions the BIOS located at (4A00H+b)-n which, when you use the H command, produces an actual address of 1F80H. The disassembly command would thus be

L1 F80

It is now necessary to patch in your CBOOT and CBIOS routines. The BOOT resides at location 0900H in the memory image. If the actual load address is "n", then to calculate the bias (m) use the command:

H900,n

Subtract load address from target address.

The second number typed in response to the command is the desired bias (m). For example, if your BOOT executes at 0080H, the command:

H900.80

will reply

0980 0880

Sum and difference in hex.

Therefore, the bias "m" would be 0880H. To read-in the BOOT, give the command:

ICBOOT. HEX

Input file CBOOT.HEX

Then:

Rm

Read CBOOT with a bias of m = 900H-n

You may now examine your CBOOT with:

L900

We are now ready to replace the CBIOS. Examine the area at 1F80H where the original version of the CBIOS resides. Then type

ICBIOS.HEX

Ready the "hex" file for loading

assume that your CBIOS is being integrated into a 20 K CP/M system, and thus is origined at location 4 A 00 H. In order to properly locate the CBIOS in the memory image under DDT, we must apply the negative bias n for a 20 K system when loading the hex file. This is accomplished by typing

RD580

Read the file with bias D580H

Upon completion of the read, re-examine the area where the CBIOS has been loaded (use an "L1F80" command), to ensure that is was loaded properly. When you are satisfied that the change has been made, return from DDT using a control-C or "G0" command.

Now use SYSGEN to replace the patched memory image back onto a diskette (use a test diskette until you are sure of your patch), as shown in the following interaction

SYSGEN VERSION 2.0

Start the SYSGEN program Sign-on message from SYSGEN

SOURCE DRIVE NAME (OR RETURN TO SKIP)

Respond with a carriage return to skip the CP/M read operation since the system is already in

memory.

DESTINATION DRIVE NAME (OR RETURN TO REBOOT)

Respond with "B" to write the new system to the diskette in

drive B.

DESTINATION ON B, THEN TYPE RETURN

Place a scratch diskette in drive B, then type return.

FUNCTION COMPLETE

DESTINATION DRIVE NAME (OR RETURN TO REBOOT)

Place the scratch diskette in your drive A, and then perform a coldstart to bring up the new CP/M system you have configured.

Test the new CP/M system, and place the Digital Research copyright notice on the diskette, as specified in your Licensing Agreement:

Copyright (c), 1979 Digital Research

#### 4. SAMPLE GETSYS AND PUTSYS PROGRAMS

The following program provides a framework for the GETSYS and PUTSYS programs referenced in Section 2. The READSEC and WRITESEC subroutines must be inserted by the user to read and write the specific sectors.

```
GETSYS PROGRAM - READ TRACKS Ø AND 1 TO MEMORY AT 3380H
;
   REGISTER
                           USE
;
                    (SCRATCH REGISTER)
      A
;
      В
                    TRACK COUNT (0, 1)
      C
                   SECTOR COUNT (1,2,\ldots,26)
                   (SCRATCH REGISTER PAIR)
      DE
                   LOAD ADDRESS
      HL
                   SET TO STACK ADDRESS
      SP
          SP,3380H ;SET STACK POINTER TO SCRATCH AREA H, 3380H ;SET BASE LOAD ADDRESS
START: LXI SP,3380H
      LXI
      MVI B, Ø
                       :START WITH TRACK Ø
                       ; READ NEXT TRACK (INITIALLY Ø)
RDTRK:
            C,1
      MVI
                       ; READ STARTING WITH SECTOR 1
                       ; READ NEXT SECTOR
RDSEC:
      CALL READSEC ; USER-SUPPLIED SUBROUTINE
                     ; MOVE LOAD ADDRESS TO NEXT 1/2 PAGE
; HL = HL + 128
           D,128
      LXI
      DAD
           D
                      ;SECTOR = SECTOR + 1
      INR C
          A,C
      VOM
                       ;CHECK FOR END OF TRACK
      CPI
           2.7
      JC
            RDSEC ; CARRY GENERATED IF SECTOR < 27
   ARRIVE HERE AT END OF TRACK, MOVE TO NEXT TRACK
      MOV
            A,B
                       ;TEST FOR LAST TRACK
      CPI
            2
      JC
            RDTRK
                       ; CARRY GENERATED IF TRACK < 2
   ARRIVE HERE AT END OF LOAD, HALT FOR NOW
   USER-SUPPLIED SUBROUTINE TO READ THE DISK
READSEC:
   ENTER WITH TRACK NUMBER IN REGISTER B,
         SECTOR NUMBER IN REGISTER C. AND
         ADDRESS TO FILL IN HL
;
;
      PUSH
                      ;SAVE B AND C REGISTERS
      PUSH H
                      ;SAVE HL REGISTERS
      perform disk read at this point, branch to
      label START if an error occurs
      POP
           H
                       ; RECOVER HL
      POP
             B
                       ; RECOVER B AND C REGISTERS
      RET
                       BACK TO MAIN PROGRAM
      END START
```

Note that this program is assembled and listed in Appendix C for reference purposes, with an assumed origin of 100H. The hexadecimal operation codes which are listed on the left may be useful if the program has to be entered through your machine's front panel switches.

The PUTSYS program can be constructed from GETSYS by changing only a few operations in the GETSYS program given above, as shown in Appendix D. The register pair HL become the dump address (next address to write), and operations upon these registers do not change within the program. The READSEC subroutine is replaced by a WRITESEC subroutine which performs the opposite function: data from address HL is written to the track given by register B and sector given by register C. It is often useful to combine GETSYS and PUTSYS into a single program during the test and development phase, as shown in the Appendix.

#### 5. DISKETTE ORGANIZATION

The sector allocation for the standard distribution version of CP/M is given here for reference purposes. The first sector (see table on the following page) contains an optional software boot section. Disk controllers are often set up to bring track  $\emptyset$ , sector 1 into memory at a specific location (often location  $\emptyset \emptyset \emptyset \emptyset H$ ). The program in this sector, called BOOT, has the responsibility of bringing the remaining sectors into memory starting at location 3400 H + b. If your controller does not have a built-in sector load, you can ignore the program in track  $\emptyset$ , sector 1, and begin the load from track  $\emptyset$  sector 2 to location 3400 H + b.

As an example, the Intel MDS-800 hardware cold start loader brings track 0, sector 1 into absolute address  $3000\mathrm{H}$ . Upon loading this sector, control transfers to location  $3000\mathrm{H}$ , where the bootstrap operation commences by loading the remainder of tracks 0, and all of track 1 into memory, starting at  $3400\mathrm{H} + \mathrm{b}$ . The user should note that this bootstrap loader is of little use in a non-MDS environment, although it is useful to examine it since some of the boot actions will have to be duplicated in your cold start loader.

| Track#   | Sector#  | Page#      | Memory Address     | CP/M Module name     |
|----------|----------|------------|--------------------|----------------------|
| ØØ       | Ø1       |            | (boot address)     | Cold Start Loader    |
| 00       | Ø 2      | ØØ         | 3400H+b            | CCP                  |
| .4       | Ø 3      | 14         | 348ØH+b            | **                   |
| 16       | 04       | Ø 1        | 3500H+b            | er.                  |
| 11       | Ø 5      | ••         | 358ØH+b            |                      |
| **       | 06       | Ø 2        | 3600H+b            | **                   |
| **       | Ø7       | "          | 368ØH+b            |                      |
|          | Ø8       | Ø 3        | 3700H+b            | **                   |
|          | Ø 9      |            | 378ØH+b            |                      |
| **       | 10<br>11 | Ø <b>4</b> | 3800H+b<br>3880H+b | **                   |
| .,       | 12       | Ø5         | 3900H+b            | **                   |
| 10       | 13       | יי ט       | 3980H+b            |                      |
| 41       | 14       | Ø6         | 3A00H+b            | at .                 |
| ••       | 15       | "          | 3A8ØH+b            |                      |
| ••       | 16       | Ø7         | 3BØØH+b            | **                   |
| ØØ       | 17       | "          | 3B8ØH+b            | CCP                  |
|          |          |            |                    |                      |
| ØØ       | 18       | Ø 8        | 3CØØH+b            | BDOS                 |
| "        | 19       | 11         | 3C8ØH+b            |                      |
| **       | 20       | Ø9         | 3DØØH+b            | 14                   |
| .,       | 21       | "          | 3D8ØH+b            |                      |
|          | 22       | 10         | 3EØØH+b            | "                    |
| ••       | 23       |            | 3E8ØH+b            | **                   |
| .,       | 24       | 11         | 3F00H+b            |                      |
|          | 25       |            | 3F8ØH+b            | ,,                   |
| Ø1       | 26<br>Ø1 | 12         | 4000H+b            |                      |
| n T      | Ø 2      | 13         | 4080H+b<br>4100H+b |                      |
| 14       | Ø 3      | 1.2        | 4180H+b            | **                   |
|          | Ø 4      | 14         | 4200H+b            | **                   |
| it       | Ø5       | 1.4        | 428ØH+b            | ••                   |
| **       | Ø 6      | 15         | 4300H+b            | **                   |
| **       | ø7       |            | 438ØH+b            |                      |
| ••       | Ø 8      | 16         | 4400H+b            | **                   |
| **       | Ø 9      | **         | 4480H+b            | **                   |
| **       | 10       | 17         | 4500H+b            | W                    |
|          | 11       | li .       | 458ØH+b            | 44                   |
|          | 12       | 18         | 4600H+b            |                      |
| **       | 13       |            | 468ØH+b            | **                   |
| ••       | 14       | 19         | 4700H+b            | 40                   |
| 11<br>11 | 15       |            | 478ØH+b            | **                   |
| 11       | 16       | 20         | 4800H+b            | 11                   |
|          | 17       |            | 488ØH+b            |                      |
| ø 1      | 18<br>19 | 21         | 4900H+b            |                      |
| n T      | 17       |            | 4980H+b            | BDOS                 |
| Ø1       | 20       | 22         | 4A00H+b            | BIOS                 |
| "        | 21       |            | 4A8ØH+b            | n n                  |
| "        | 23       | 23         | 4BØØH+b            | 11                   |
| **       | 24       | 16         | 4B8ØH+b            | 44                   |
| 14       | 25       | 24         | 4C00H+b            | 34                   |
| 01       | 26       | • •        | 4C8ØH+b            | BIOS                 |
| Ø 2-76   | Ø1-26    |            |                    | (directory and data) |

#### 6. THE BIOS ENTRY POINTS

The entry points into the BIOS from the cold start loader and BDOS are detailed below. Entry to the BIOS is through a "jump vector" located at 4A00H+b, as shown below (see Appendices B and C, as well). The jump vector is a sequence of 17 jump instructions which send program control to the individual BIOS subroutines. The BIOS subroutines may be empty for certain functions (i.e., they may contain a single RET operation) during regeneration of CP/M, but the entries must be present in the jump vector.

The jump vector at 4A00H+b takes the form shown below, where the individual jump addresses are given to the left:

```
; ARRIVE HERE FROM COLD START LOAD
4A00H+b
             JMP BOOT
             JMP WBOOT
                                   ; ARRIVE HERE FOR WARM START
4A03H+b
            JMP CONST
                                  : CHECK FOR CONSOLE CHAR READY
4A06H+b
                                  ; READ CONSOLE CHARACTER IN
4AØ9H+b
            JMP CONIN
4A0CH+b JMP CONOUT
4A0FH+b JMP LIST
4A12H+b JMP PUNCH
                                  ; WRITE CONSOLE CHARACTER OUT
                                 ; WRITE LISTING CHARACTER OUT
                                ; WRITE CHARACTER TO PUNCH DEVICE
; READ READER DEVICE
                                 ; READ READER DEVICE
            JMP READER
4A15H+b
            JMP HOME
                                 ; MOVE TO TRACK 00 ON SELECTED DISK
4A18H+b
            JMP SELDSK ; SELECT DISK DRIVE
JMP SETTRK ; SET TRACK NUMBER
4AlBH+b
4A1EH+O JMP SETTRK
4A21H+O JMP SETSEC
4A24H+O JMP SETDMA
4A27H+O JMP READ
4A2AH+O JMP WRITE
                                ; SET SECTOR NUMBER
; SET DMA ADDRESS
                                  ; READ SELECTED SECTOR
                                 ; WRITE SELECTED SECTOR
4A2DH+b JMP LISTST ; RETURN LIST STATUS
4A30H+b JMP SECTRAN ; SECTOR TRANSLATE SUBROUTINE
```

Each jump address corresponds to a particular subroutine which performs the specific function, as outlined below. There are three major divisions in the jump table: the system (re)initialization which results from calls on BOOT and WBOOT, simple character I/O performed by calls on CONST, CONIN, CONOUT, LIST, PUNCH, READER, and LISTST, and diskette I/O performed by calls on HOME, SELDSK, SETTRK, SETSEC, SETDMA, READ, WRITE, and SECTRAN.

All simple character I/O operations are assumed to be performed in ASCII, upper and lower case, with high order (parity bit) set to zero. An end-of-file condition for an input device is given by an ASCII control-z (lAH). Peripheral devices are seen by CP/M as "logical" devices, and are assigned to physical devices within the BIOS.

In order to operate, the BDOS needs only the CONST, CONIN, and CONOUT subroutines (LIST, PUNCH, and READER may be used by PIP, but not the BDOS). Further, the LISTST entry is used currently only by DESPOOL, and thus, the initial version of CBIOS may have empty subroutines for the remaining ASCII devices.

The characteristics of each device are

CONSOLE The principal interactive console which communicates with the operator, accessed through CONST, CONIN, and CONOUT. Typically, the CONSOLE is a device such as a CRT or Teletype.

The principal listing device, if it exists on your LIST system, which is usually a hard-copy device, such as a printer or Teletype.

The principal tape punching device, if it exists, which PUNCH is normally a high-speed paper tape punch or Teletype.

READER The principal tape reading device, such as a simple optical reader or Teletype.

> Note that a single peripheral can be assigned as the LIST, PUNCH, and READER device simultaneously. If no peripheral device is assigned as the LIST, PUNCH, or READER device, the CBIOS created by the user may give an appropriate error message so that the system does not "hang" if the device is accessed by PIP or some other user program. Alternately, the PUNCH and LIST routines can just simply return, and the READER routine can return with a lAH (ctl-Z) in reg A to indicate immediate end-of-file.

> For added flexibility, the user can optionally implement the "IOBYTE" function which allows reassignment of physical and logical devices. The IOBYTE function creates a mapping of logical to physical devices which can be altered during CP/M processing (see the STAT command). The definition of the IOBYTE function corresponds to the Intel standard as follows: a single location in memory (currently location 0003H) is maintained, called IOBYTE, which defines the logical to physical device mapping which is in effect at a particular time. The mapping is performed by splitting the IOBYTE into four distinct fields of two bits each, called the CONSOLE, READER, PUNCH, and LIST fields, as shown below:

most significant least significant IOBYTE AT Ø Ø Ø 3 H -----bits 6,7 bits 4,5 bits 2,3 bits 0,1

> The value in each field can be in the range 0-3, defining the assigned source or destination of each logical device. The values which can be assigned to each field are given below

## CONSOLE field (bits 0,1)

- Ø console is assigned to the console printer device (TTY:)
- 1 console is assigned to the CRT device (CRT:)
- 2 batch mode: use the READER as the CONSOLE input, and the LIST device as the CONSOLE output (BAT:)
- 3 user defined console device (UCl:)

## READER field (bits 2,3)

- Ø READER is the Teletype device (TTY:)
- 1 READER is the high-speed reader device (RDR:)
- 2 user defined reader # 1 (URl:)
- 3 user defined reader # 2 (UR2:)

## PUNCH field (bits 4,5)

- Ø PUNCH is the Teletype device (TTY:)
- 1 PUNCH is the high speed punch device (PUN:)
- 2 user defined punch # 1 (UP1:)
- 3 user defined punch # 2 (UP2:)

## LIST field (bits 6,7)

- 0 LIST is the Teletype device (TTY:)
- 1 LIST is the CRT device (CRT:)
- 2 LIST is the line printer device (LPT:)
- 3 user defined list device (ULl:)

Note again that the implementation of the IOBYTE is optional, and affects only the organization of your No CP/M systems use the IOBYTE (although they tolerate the existence of the IOBYTE at location 0003H), except for PIP which allows access to the and STAT which allows physical devices. logical-physical assignments to be made displayed (for more information, see the "CP/M Features and Facilities Guide"). In any case, the IOBYTE implementation should be omitted until your basic CBIOS is fully implemented and tested; then add the IOBYTE to increase your facilities.

Disk I/O is always performed through a sequence of calls on the various disk access subroutines which set up the disk number to access, the track and sector on a particular disk, and the direct memory access (DMA) address involved in the I/O operation. After all these parameters have been set up, a call is made to the READ or WRITE function to perform the actual I/O operation. Note that there is often a single call to SELDSK select a disk drive, followed by a number of read or write operations to the selected disk before selecting another drive for subsequent operations. Similarly, there may be a single call to set the DMA address, followed by several calls which read or write from the selected DMA address before the DMA address is changed. The track and sector subroutines are always called before the READ or WRITE operations are performed.

Note that the READ and WRITE routines should perform several retries (10 is standard) before reporting the error condition to the BDOS. If the error condition is returned to the BDOS, it will report the error to the user. The HOME subroutine may or may not actually perform the track 00 seek, depending upon your controller characteristics; the important point is that track 00 has been selected for the next operation, and is often treated in exactly the same manner as SETTRK with a parameter of 00.

The exact responsibilites of each entry point subroutine are given below:

BOOT

The BOOT entry point gets control from the cold start loader and is responsible for basic system initialization, including sending a signon message (which can be omitted in the first version). If the IOBYTE function is implemented, it must be set at this point. The various system parameters which are set by the WBOOT entry point must be initialized, and control is transferred to the CCP at 3400H+b for further processing. Note that reg C must be set to zero to select drive A.

WBOOT

The WBOOT entry point gets control when a warm start occurs. A warm start is performed whenever a user program branches to location 0000H, or when the CPU is reset from the front panel. The CP/M system must be loaded from the first two tracks of drive A up to, but not including, the BIOS (or CBIOS, if you have completed your patch). System parameters must be initialized as shown below:

location 0,1,2 set to JMP WBOOT for warm starts (0000H: JMP 4A03H+b)

location 3 set initial value of IOBYTE, implemented in your CBIOS

location 5,6,7 set to JMP BDOS, which is the primary entry point to CP/M for transient programs. (0005H: JMP 3C06H+b)

(see Section 9 for complete details of page zero use) Upon completion of the initialization, the WBOOT program must branch to the CCP at 3400H+b to (re)start the system. Upon entry to the CCP, register C is set to the drive to select after system initialization.

CONST

Sample the status of the currently assigned console device and return ØFFH in register A if a character is ready to read, and ØØH in register A if no console characters are ready.

CONIN Read the next console character into register A, and

set the parity bit (high order bit) to zero. If no console character is ready, wait until a character is typed before returning.

CONOUT

Send the character from register C to the console output device. The character is in ASCII, with high order parity bit set to zero. You may want to include a time-out on a line feed or carriage return, if your console device requires some time interval at the end of the line (such as a TI Silent 700 terminal). You can, if you wish, filter out control characters which cause your console device to react in a strange way (a control-z causes the Lear Seigler terminal to clear the screen, for example).

LIST

Send the character from register C to the currently assigned listing device. The character is in ASCII with zero parity.

PUNCH

Send the character from register C to the currently assigned punch device. The character is in ASCII with zero parity.

READER

Read the next character from the currently assigned reader device into register A with zero parity (high order bit must be zero), an end of file condition is reported by returning an ASCII control-z (lAH).

HOME

Return the disk head of the currently selected disk (initially disk A) to the track  $\emptyset\emptyset$  position. If your controller allows access to the track  $\emptyset$  flag from the drive, step the head until the track  $\emptyset$  flag is detected. If your controller does not support this feature, you can translate the HOME call into a call on SETTRK with a parameter of  $\emptyset$ .

SELDSK

Select the disk drive given by register C for operations, where register C contains Ø for drive A, 1 for drive B, and so-forth up to 15 for drive P (the standard CP/M distribution version supports four drives). On each disk select, SELDSK must return in HL the base address of a 16-byte area, called the Disk Parameter Header, described in the Section 10. standard floppy disk drives, the contents of the header and associated tables does not change, and thus the program segment included in the sample CBIOS performs this operation automatically. If there is an attempt to select a non-existent drive, SELDSK returns HL=0000H as an error indicator. Although SELDSK must return the header address on each call, it advisable to postpone the actual physical disk select operation until an I/O function (seek, read or write) actually performed, since disk selects often occur without utimately performing any disk I/O, and many controllers will unload the head of the current disk

before selecting the new drive. This would cause an excessive amount of noise and disk wear.

SETTRK

Register BC contains the track number for subsequent disk accesses on the currently selected drive. You can choose to seek the selected track at this time, or delay the seek until the next read or write actually occurs. Register BC can take on values in the range  $\emptyset$ -76 corresponding to valid track numbers for standard floppy disk drives, and  $\emptyset$ -65535 for non-standard disk subsystems.

SETSEC

Register BC contains the sector number (1 through 26) for subsequent disk accesses on the currently selected drive. You can choose to send this information to the controller at this point, or instead delay sector selection until a read or write operation occurs.

SETDMA

Register BC contains the DMA (disk memory address for subsequent read or write operations. example, if  $B = \emptyset \emptyset H$  and  $C = 8\emptyset H$  when SETDMA is called, then all subsequent read operations read their data 80H through 0FFH, and all subsequent write operations get their data from 80H through 0FFH, until the next call to SETDMA occurs. The initial DMA address is assumed to be 80H. Note that controller need not actually support direct memory If. for example, all data is received and sent through I/O ports, the CBIOS which you construct will use the 128 byte area starting at the selected DMA address for the memory buffer during the following read or write operations.

READ

Assuming the drive has been selected, the track has been set, the sector has been set, and the DMA address has been specified, the READ subroutine attempts to read one sector based upon these parameters, and returns the following error codes in register A:

- 0 no errors occurred
- non-recoverable error condition occurred

Currently, CP/M responds only to a zero or non-zero value as the return code. That is, if the value in register A is Ø then CP/M assumes that the disk operation completed properly. If an error occurs, however, the CBIOS should attempt at least lØ retries to see if the error is recoverable. When an error is reported the BDOS will print the message "BDOS ERR ON x: BAD SECTOR". The operator then has the option of typing <cr>
to ignore the error, or ctl-C to abort.

WRITE

Write the data from the currently selected DMA address to the currently selected drive, track, and sector. The data should be marked as "non deleted data" to

maintain compatibility with other CP/M systems. The error codes given in the READ command are returned in register A, with error recovery attempts as described above.

LISTST

Return the ready status of the list device. Used by the DESPOOL program to improve console response during its operation. The value  $\emptyset\emptyset$  is returned in A if the list device is not ready to accept a character, and  $\emptyset$ FFH if a character can be sent to the printer. Note that a  $\emptyset\emptyset$  value always suffices.

SECTRAN

Performs sector logical to physical sector translation in order to improve the overall response of CP/M. Standard CP/M systems are shipped with a "skew factor" 6, where six physical sectors are skipped between each logical read operation. This skew factor allows enough time between sectors for most programs to load their buffers without missing the next sector. particular computer systems which use fast processors, memory, and disk subsystems, the skew factor may be changed to improve overall response. Note, however, that you should maintain a single density compatible version of CP/M for information transfer into and out of your computer system, using a skew factor of 6. In general, SECTRAN receives a logical sector number in BC, and a translate table address in The sector number is used as an index into the translate table, with the resulting physical sector number in HL. For standard systems, the tables and indexing code is provided in the CBIOS and need not be changed.

#### 7. A SAMPLE BIOS

The program shown in Appendix C can serve as a basis for your first BIOS. The simplest functions are assumed in this BIOS, so that you can enter it through the front panel, if absolutely necessary. Note that the user must alter and insert code into the subroutines for CONST, CONIN, CONOUT, READ, WRITE, and WAITIO subroutines. Storage is reserved for user-supplied code in these regions. The scratch area reserved in page zero (see Section 9) for the BIOS is used in this program, so that it could be implemented in ROM, if desired.

Once operational, this skeletal version can be enhanced to print the initial sign-on message and perform better error recovery. The subroutines for LIST, PUNCH, and READER can be filled-out, and the IOBYTE function can be implemented.

#### 8. A SAMPLE COLD START LOADER

The program shown in Appendix D can serve as a basis for your cold start loader. The disk read function must be supplied by the user, and the program must be loaded somehow starting at location 0000. Note that space is reserved for your patch so that the total amount of storage required for the cold start loader is 128 bytes. Eventually. you will probably want to get this loader onto the first disk sector (track 0, sector 1), and cause your controller to load it into memory automatically upon system start-up. Alternatively, you may wish to place the cold start loader into ROM, and place it above the CP/M In this case, it will be necessary to originate the program at a higher address, and key-in a jump instruction at system start-up which branches to the loader. Subsequent warm starts will not require this key-in operation, since the entry point 'WBOOT' gets control, thus bringing the system in from disk automatically. Note also that the skeletal cold start loader has minimal error recovery, which may be enhanced on later versions.

# 9. RESERVED LOCATIONS IN PAGE ZERO

Main memory page zero, between locations 00H and 0FFH, contains several segments of code and data which are used during CP/M processing. The code and data areas are given below for reference purposes.

| Locations<br>from to | Contents                                                                                                    |
|----------------------|----------------------------------------------------------------------------------------------------|
| 0000н - 0002н        | Contains a jump instruction to the warm start entry point at location $4A03H+b$ . This allows a simple programmed restart (JMP $0000H$ ) or manual restart from the front panel.                                                                                                    |
| 0003H - 0003H        | Contains the Intel standard IOBYTE, which is optionally included in the user's CBIOS, as described in Section 6.                                                                                                    |
| 0004H - 0004H        | Current default drive number ( $\emptyset=A,,15=P$ ).                                                                                                    |
| й005н <b>-</b> 0007н | Contains a jump instruction to the BDOS, and serves two purposes: JMP 0005H provides the primary entry point to the BDOS, as described in the manual "CP/M Interface Guide," and LHLD 0006H brings the address field of the instruction to the HL register pair. This value is the lowest address in memory used by CP/M (assuming the CCP is being overlayed). Note that the DDT program will change the address field to reflect the reduced memory size in debug mode. |
| ØØØ8H - ØØ27H        | (interrupt locations 1 through 5 not used)                                                                                                    |
| ØØ3ØH - ØØ37H        | (interrupt location 6, not currently used - reserved)                                                                                                    |
| ØØ38H - ØØ3AH        | Restart 7 - Contains a jump instruction into the DDT or SID program when running in debug mode for programmed breakpoints, but is not otherwise used by CP/M.                                                                                                    |
| 003BH - 003FH        | (not currently used - reserved)                                                                                                    |
| ØØ4ØH - ØØ4FH        | 16 byte area reserved for scratch by CBIOS, but is not used for any purpose in the distribution version of $\mbox{CP/M}$                                                                                                    |
| 0050H - 005BH        | (not currently used - reserved)                                                                                                    |
| 005СН - 007СН        | default file control block produced for a transient program by the Console Command Processor.                                                                                                    |
| 007DH - 007FH        | Optional default random record position                                                                                                    |

0080H - 00FFH default 128 byte disk buffer (also filled with the command line when a transient is loaded under the CCP).

Note that this information is set-up for normal operation under the CP/M system, but can be overwritten by a transient program if the BDOS facilities are not required by the transient.

If, for example, a particular program performs only simple I/O and must begin execution at location 0, it can be first loaded into the TPA, using normal CP/M facilities, with a small memory move program which gets control when loaded (the memory move program must get control from location 0100H, which is the assumed beginning of all transient programs). The move program can then proceed to move the entire memory image down to location 0, and pass control to the starting address of the memory load. Note that if the BIOS is overwritten, or if location 0 (containing the warm start entry point) is overwritten, then the programmer must bring the CP/M system back into memory with a cold start sequence.

#### 10. DISK PARAMETER TABLES.

Tables are included in the BIOS which describe the particular characteristics of the disk subsystem used with CP/M. These tables can be either hand-coded, as shown in the sample CBIOS in Appendix C, or automatically generated using the DISKDEF macro library, as shown in Appendix B. The purpose here is to describe the elements of these tables.

In general, each disk drive has an associated (16-byte) disk parameter header which both contains information about the disk drive and provides a scratchpad area for certain BDOS operations. The format of the disk parameter header for each drive is shown below

| Dis |     |   |      |  |      | - | ameter | Header |     |  |     |  |     |  |
|-----|-----|---|------|--|------|---|--------|--------|-----|--|-----|--|-----|--|
| 1   | XLT | 1 | 0000 |  | 0000 | l |        | DIRBUF | DPB |  | CSV |  | ALV |  |
|     | 16b |   |      |  | 16b  |   |        |        | 16b |  | 16b |  | 16b |  |

where each element is a word (16-bit) value. The meaning of each Disk Parameter Header (DPH) element is

| XLT | Address of the logical to physical translation vector,  |
|-----|---------------------------------------------------------|
|     | if used for this particular drive, or the value 0000H   |
|     | if no sector translation takes place (i.e, the physical |
|     | and logical sector numbers are the same). Disk drives   |
|     | with identical sector skew factors share the same       |
|     | translate tables.                                       |

0000 Scratchpad values for use within the BDOS (initial value is unimportant).

DIRBUF Address of a 128 byte scratchpad area for directory operations within BDOS. All DPH's address the same scratchpad area.

DPB Address of a disk parameter block for this drive. Drives with identical disk characteristics address the same disk parameter block.

CSV Address of a scratchpad area used for software check for changed disks. This address is different for each DPH.

ALV Address of a scratchpad area used by the BDOS to keep disk storage allocation information. This address is different for each DPH.

Given n disk drives, the DPH's are arranged in a table whose first row of 16 bytes corresponds to drive  $\emptyset$ , with the last row corresponding to drive n-1. The table thus appears as

#### DPBASE:

where the label DPBASE defines the base address of the DPH table.

A responsibility of the SELDSK subroutine is to return the base address of the DPH for the selected drive. The following sequence of operations returns the table address, with a 0000H returned if the selected drive does not exist.

NDISKS EOU 4 : NUMBER OF DISK DRIVES SELDSK: ;SELECT DISK GIVEN BY BC LXI H,0000H ; ERROR CODE MOV A,C ; DRIVE OK? CPI NDISKS ;CY IF SO RNC ; RET IF ERROR ; NO ERROR, CONTINUE L,C ;LOW(DISK) VOM ;HIGH(DISK) ;\*2 H,B VOM DAD H ; \*4 DAD H DAD H DAD H ;\*8 :\*16 LXI D,DPBASE ;FIRST DPH DAD D :DPH (DIGE) D ; DPH (DISK)

The translation vectors (XLT 00 through XLTn-1) are located elsewhere in the BIOS, and simply correspond one-for-one with the logical sector numbers zero through the sector count-1. The Disk Parameter Block (DPB) for each drive is more complex. A particular DPB, which is addressed by one or more DPH's, takes the general form

| 1 | SPT | IBSH | BLM | EXM | DSM | Ī | DRM | ALØ | AL1 | CKS | 1 | OFF |  |
|---|-----|------|-----|-----|-----|---|-----|-----|-----|-----|---|-----|--|
|   |     |      |     |     |     |   |     |     |     |     |   |     |  |
|   | 16b | 8b   | 8b  | 8b  | 16b |   | 16b | 8b  | 8b  | 16b |   | 16b |  |

where each is a byte or word value, as shown by the "8b" or "16b" indicator below the field.

SPT is the total number of sectors per track

RET

BSH is the data allocation block shift factor, determined by the data block allocation size.

| EXM | is the extent mask, determined by the data block allocation size and the number of disk blocks.                                  |
|-----|----------------------------------------------------------------------------------------------------|
| DSM | determines the total storage capacity of the disk drive                                                                          |
| DRM | determines the total number of directory entries which can be stored on this drive ALØ, ALl determine reserved directory blocks. |
| CKS | is the size of the directory check vector                                                                                        |
| OFF | is the number of reserved tracks at the beginning of the (logical) disk.                                                         |

The values of BSH and BLM determine (implicitly) the data allocation size BLS, which is not an entry in the disk parameter block. Given that the designer has selected a value for BLS, the values of BSH and BLM are shown in the table below

| BLS    | BSH | $\mathtt{BLM}$ |
|--------|-----|----------------|
| 1,024  | 3   | 7              |
| 2,048  | 4   | 15             |
| 4,096  | 5   | 31             |
| 8,192  | 6   | 63             |
| 16,384 | 7   | 127            |

where all values are in decimal. The value of EXM depends upon both the BLS and whether the DSM value is less than 256 or greater than 255, as shown in the following table

| BLS    | DSM < 256 | DSM > 255 |
|--------|-----------|-----------|
| 1,024  | Ø         | N/A       |
| 2,048  | 1         | Ø         |
| 4,096  | 3         | 1         |
| 8,192  | 7         | 3         |
| 16,384 | 15        | 7         |

The value of DSM is the maximum data block number supported by this particular drive, measured in BLS units. The product BLS times (DSM+1) is the total number of bytes held by the drive and, of course, must be within the capacity of the physical disk, not counting the reserved operating system tracks.

The DRM entry is the one less than the total number of directory entries, which can take on a 16-bit value. The values of ALØ and ALl, however, are determined by DRM. The two values ALØ and ALl can together be considered a string of 16-bits, as shown below.

| 1 | ALØ    |    |     |    |     |     |     |        | ALl    |     |        |    |    |    |    |    |   |
|---|--------|----|-----|----|-----|-----|-----|--------|--------|-----|--------|----|----|----|----|----|---|
|   |        |    |     |    |     |     |     |        |        |     |        |    |    | ,  |    |    |   |
| 1 | ı      |    |     | 1  | 1   | l   |     | l      | 1      | 1   |        |    |    |    | İ  | 1  | 1 |
| ø | e<br>Ø | Ø1 | Ø 2 | Ø3 | Ø 4 | Ø 5 | Ø 6 | <br>Ø7 | <br>Ø8 | Ø 9 | <br>10 | 11 | 12 | 13 | 14 | 15 | 5 |

where position 00 corresponds to the high order bit of the byte labelled ALO, and 15 corresponds to the low order bit of the byte labelled ALI. Each bit position reserves a data block for number of directory entries, thus allowing a total of 16 data blocks to be assigned for directory entries (bits are assigned starting at 00 and filled to the right until position 15). Each directory entry occupies 32 bytes, resulting in the following table

| BLS    | Directory |       | Entries |      |
|--------|-----------|-------|---------|------|
| 1,024  | 32        | times | #       | bits |
| 2,048  | 64        | times | #       | bits |
| 4,096  | 128       | times | #       | bits |
| 8,192  | 256       | times | #       | bits |
| 16,384 | 512       | times | #       | bits |

Thus, if DRM = 127 (128 directory entries), and BLS = 1024, then there are 32 directory entries per block, requiring 4 reserved blocks. In this case, the 4 high order bits of AL0 are set, resulting in the values AL0 = 0F0H and AL1 = 00H.

The CKS value is determined as follows: if the disk drive media is removable, then CKS = (DRM+1)/4, where DRM is the last directory entry number. If the media is fixed, then set CKS =  $\emptyset$  (no directory records are checked in this case).

Finally, the OFF field determines the number of tracks which are skipped at the beginning of the physical disk. This value is automatically added whenever SETTRK is called, and can be used as a mechanism for skipping reserved operating system tracks, or for partitioning a large disk into smaller segmented sections.

To complete the discussion of the DPB, recall that several DPH's can address the same DPB if their drive characteristics are identical. Further, the DPB can be dynamically changed when a new drive is addressed by simply changing the pointer in the DPH since the BDOS copies the DPB values to a local area whenever the SELDSK function is invoked.

Returning back to the DPH for a particular drive, note that the two address values CSV and ALV remain. Both addresses reference an area of uninitialized memory following the BIOS. The areas must be unique for each drive, and the size of each area is determined by the values in the DPB.

The size of the area addressed by CSV is CKS bytes, which is sufficient to hold the directory check information for this particular drive. If CKS = (DRM+1)/4, then you must reserve (DRM+1)/4 bytes for directory check use. If CKS = 0, then no storage is reserved.

The size of the area addressed by ALV is determined by the maximum number of data blocks allowed for this particular disk, and is computed as (DSM/8)+1.

The CBIOS shown in Appendix C demonstrates an instance of these tables for standard 8" single density drives. It may be useful to examine this program, and compare the tabular values with the definitions given above.

#### 11. THE DISKDEF MACRO LIBRARY.

A macro library is shown in Appendix F, called DISKDEF, which greatly simplifies the table construction process. You must have access to the MAC macro assembler, of course, to use the DISKDEF facility, while the macro library is included with all CP/M 2.0 distribution disks.

A BIOS disk definition consists of the following sequence of macro statements:

MACLIB DISKDEF

DISKS n

DISKDEF Ø,...

DISKDEF 1,...

DISKDEF n-1

ENDEF

where the MACLIB statement loads the DISKDEF.LIB file (on the same disk as your BIOS) into MAC's internal tables. The DISKS macro call follows, which specifies the number of drives to be configured with your system, where n is an integer in the range 1 to 16. A series of DISKDEF macro calls then follow which define the characteristics of each logical disk, Ø through n-1 (corresponding to logical drives A through P). Note that the DISKS and DISKDEF macros generate the in-line fixed data tables described in the previous section, and thus must be placed in a non-executable portion of your BIOS, typically directly following the BIOS jump vector.

The remaining portion of your BIOS is defined following the DISKDEF macros, with the ENDEF macro call immediately preceding the END statement. The ENDEF (End of Diskdef) macro generates the necessary uninitialized RAM areas which are located in memory above your BIOS.

The form of the DISKDEF macro call is

DISKDEF dn,fsc,lsc,[skf],bls,dks,dir,cks,ofs,[0]

where

```
dn
       is the logical disk number, Ø to n-1
fsc
       is the first physical sector number (0 or 1)
lsc
       is the last sector number
skf
       is the optional sector skew factor
       is the data allocation block size
bls
       is the number of directory entries
dir
       is the number of "checked" directory entries
cks
ofs
       is the track offset to logical track 00
[0]
       is an optional 1.4 compatibility flag
```

The value "dn" is the drive number being defined with this DISKDEF

macro invocation. The "fsc" parameter accounts for differing sector numbering systems, and is usually  $\emptyset$  or 1. The "lsc" is the last numbered sector on a track. When present, the "skf" parameter defines the sector skew factor which is used to create a sector translation table according to the skew. If the number of sectors is less than 256, a single-byte table is created, otherwise each translation table element occupies two bytes. No translation table is created if the skf parameter is omitted (or equal to  $\emptyset$ ). The "bls" parameter specifies the number of bytes allocated to each data block, and takes on the values 1024, 2048, 4096, 8192, or 16384. Generally, performance increases with larger data block sizes since there are fewer directory references and logically connected data records physically close on the disk. Further, each directory entry addresses more data and the BIOS-resident ram space is reduced. The "dks" specifies the total disk size in "bls" units. That is, if the bls = 2048 and dks = 1000, then the total disk capacity is 2,048,000 bytes. If dks is greater than 255, then the block size parameter bls must be greater than 1024. The value of "dir" is the total number of directory entries which may exceed 255, if desired. parameter determines the number of directory items to check on each directory scan, and is used internally to detect changed disks during system operation, where an intervening cold or warm start has not occurred (when this situation is detected, CP/M automatically marks the disk read/only so that data is not subsequently destroyed). stated in the previous section, the value of cks = dir when the media is easily changed, as is the case with a floppy disk subsystem. If the disk is permanently mounted, then the value of cks is typically  $\emptyset$ , since the probability of changing disks without a restart is quite The "ofs" value determines the number of tracks to skip when this particular drive is addressed, which can be used to reserve additional operating system space or to simulate several logical drives on a single large capacity physical drive. Finally, the [0] parameter is included when file compatibility is required with versions of 1.4 which have been modified for higher density disks. This parameter ensures that only 16K is allocated for each directory record, as was the case for previous versions. Normally, this parameter is not included.

For convenience and economy of table space, the special form

# DISKDEF i,j

gives disk i the same characteristics as a previously defined drive j. A standard four-drive single density system, which is compatible with version 1.4, is defined using the following macro invocations:

```
DISKS 4
DISKDEF 0,1,26,6,1024,243,64,64,2
DISKDEF 1,0
DISKDEF 2,0
DISKDEF 3,0
....
ENDEF
```

with all disks having the same parameter values of 26 sectors per track (numbered 1 through 26), with 6 sectors skipped between each access, 1024 bytes per data block, 243 data blocks for a total of 243k byte disk capacity, 64 checked directory entries, and two operating system tracks.

The DISKS macro generates n Disk Parameter Headers (DPH's), starting at the DPH table address DPBASE generated by the macro. Each disk header block contains sixteen bytes, as described above, and correspond one-for-one to each of the defined drives. In the four drive standard system, for example, the DISKS macro generates a table of the form:

```
DPBASE EQU $
DPE0: DW XLT0,0000H,0000H,0000H,DIRBUF,DPB0,CSV0,ALV0
DPE1: DW XLT0,0000H,0000H,0000H,DIRBUF,DPB0,CSV1,ALV1
DPE2: DW XLT0,0000H,0000H,0000H,DIRBUF,DPB0,CSV2,ALV2
DPE3: DW XLT0,0000H,0000H,DIRBUF,DPB0,CSV3,ALV3
```

where the DPH labels are included for reference purposes to show the beginning table addresses for each drive 0 through 3. The values contained within the disk parameter header are described in detail in the previous section. The check and allocation vector addresses are generated by the ENDEF macro in the ram area following the BIOS code and tables.

Note that if the "skf" (skew factor) parameter is omitted (or equal to 0), the translation table is omitted, and a 0000H value is inserted in the XLT position of the disk parameter header for the disk. In a subsequent call to perform the logical to physical translation, SECTRAN receives a translation table address of DE = 0000H, and simply returns the original logical sector from BC in the HL register pair. A translate table is constructed when the skf parameter is present, and the (non-zero) table address is placed into the corresponding DPH's. The table shown below, for example, is constructed when the standard skew factor skf = 6 is specified in the DISKDEF macro call:

```
XLT0: DB 1,7,13,19,25,5,11,17,23,3,9,15,21
DB 2,8,14,20,26,6,12,18,24,4,10,16,22
```

Following the ENDEF macro call, a number of uninitialized data areas are defined. These data areas need not be a part of the BIOS which is loaded upon cold start, but must be available between the BIOS and the end of memory. The size of the uninitialized RAM area is determined by EQU statements generated by the ENDEF macro. For a standard four-drive system, the ENDEF macro might produce

4C72 = BEGDAT EQU \$ (data areas)  $4DB\emptyset = ENDDAT EQU $ DATSIZ EQU $ -BEGDAT$ 

which indicates that uninitialized RAM begins at location 4C72H, ends at 4DBØH-1, and occupies Ø13CH bytes. You must ensure that these addresses are free for use after the system is loaded.

After modification, you can use the STAT program to check your drive characteristics, since STAT uses the disk parameter block to decode the drive information. The STAT command form

### STAT d:DSK:

decodes the disk parameter block for drive d (d=A,...,P) and displays the values shown below:

r: 128 Byte Record Capacity
k: Kilobyte Drive Capacity
d: 32 Byte Directory Entries
c: Checked Directory Entries
e: Records/ Extent
b: Records/ Block
s: Sectors/ Track
t: Reserved Tracks

Three examples of DISKDEF macro invocations are shown below with corresponding STAT parameter values (the last produces a full 8-megabyte system).

DISKDEF 0,1,58,,2048,256,128,128,2 r=4096, k=512, d=128, c=128, e=256, b=16, s=58, t=2

DISKDEF 0,1,58,,2048,1024,300,0,2 r=16384, k=2048, d=300, c=0, e=128, b=16, s=58, t=2

DISKDEF Ø,1,58,,16384,512,128,128,2 r=65536, k=8192, d=128, c=128, e=1024, b=128, s=58, t=2

# 12. SECTOR BLOCKING AND DEBLOCKING.

Upon each call to the BIOS WRITE entry point, the CP/M BDOS includes information which allows effective sector blocking and deblocking where the host disk subsystem has a sector size which is a multiple of the basic 128-byte unit. The purpose here is to present a general-purpose algorithm which can be included within your BIOS which uses the BDOS information to perform the operations automatically.

Upon each call to WRITE, the BDOS provides the following information in register C:

Ø = normal sector write

Condition Ø occurs whenever the next write operation is into a previously written area, such as a random mode record update, when the write is to other than the first sector of an unallocated block, or when the write is not into the directory area. Condition 1 occurs when a write into the directory area is performed. Condition 2 occurs when the first record (only) of a newly allocated data block is written. In most cases, application programs read or write multiple 128 byte sectors in sequence, and thus there is little overhead involved in either operation when blocking and deblocking records since pre-read operations can be avoided when writing records.

Appendix G lists the blocking and deblocking algorithms in skeletal form (this file is included on your CP/M disk). Generally, the algorithms map all CP/M sector read operations onto the host disk through an intermediate buffer which is the size of the host disk sector. Throughout the program, values and variables which relate to the CP/M sector involved in a seek operation are prefixed by "sek," while those related to the host disk system are prefixed by "hst." The equate statements beginning on line 29 of Appendix G define the mapping between CP/M and the host system, and must be changed if other than the sample host system is involved.

The entry points BOOT and WBOOT must contain the initialization code starting on line 57, while the SELDSK entry point must be augmented by the code starting on line 65. Note that although the SELDSK entry point computes and returns the Disk Parameter Header address, it does not physically selected the host disk at this point (it is selected later at READHST or WRITEHST). Further, SETTRK, SETTRK, and SETDMA simply store the values, but do not take any other action at this point. SECTRAN performs a trivial trivial function of returning the physical sector number.

The principal entry points are READ and WRITE, starting on lines 110 and 125, respectively. These subroutines take the place of your previous READ and WRITE operations.

The actual physical read or write takes place at either WRITEHST or READHST, where all values have been prepared: hstdsk is the host

disk number, hsttrk is the host track number, and hstsec is the host sector number (which may require translation to a physical sector number). You must insert code at this point which performs the full host sector read or write into, or out of, the buffer at hstbuf of length hstsiz. All other mapping functions are performed by the algorithms.

This particular algorithm was tested using an 80 megabyte hard disk unit which was originally configured for 128 byte sectors, producing approximately 35 megabytes of formatted storage. When configured for 512 byte host sectors, usable storage increased to 57 megabytes, with a corresponding 400% improvement in overall response. In this situation, there is no apparent overhead involved in deblocking sectors, with the advantage that user programs still maintain the (less memory consuming) 128-byte sectors. This is primarily due, of course, to the information provided by the BDOS which eliminates the necessity for pre-read operations to take place.

# APPENDIX A: THE MDS COLD START LOADER

```
MDS-800 Cold Start Loader for CP/M 2.0
             ;
                     Version 2.0 August, 1979
             ;
0000 =
             false
                     equ
ffff =
                              not false
                     equ
             true
0000 =
             testing equ
                              false
                     if
                              testing
                              Ø3400h
             bias
                     equ
                     endif
                              not testing
                     i f
0000 =
                              aaaah
            bias
                     equ
                     endif
0000 =
             cpmb
                     equ
                              bias
                                               :base of dos load
             bdos
                                               ;entry to dos for calls
0806 =
                     equ
                              806h+bias
                              1880h+bias
                                               ;end of dos load
1880 =
             bdose
                     equ
1600 =
                              1600h+bias
                                               :cold start entry point
             boot
                     equ
1603 =
             rboot
                     equ
                              boot+3
                                               ;warm start entry point
3000
                              3000h
                                      ;loaded here by hardware
                     org
1880 =
             bdosl
                              bdose-cpmb
                     eau
                                               tracks to read
0002 =
             ntrks
                     eau
                                               ;# sectors in bdos
0031 =
             bdoss
                              bdos1/128
                     equ
                                               ;# on track Ø
0019 =
             bdosØ
                     eau
                              25
0018 =
             bdosl
                     eau
                              bdoss-bdos@
                                               ;# on track 1
f800 =
            mon80
                              Øf800h
                                      ; intel monitor base
                     equ
ffØf =
                                      ;restart location for mon80
             rmon80
                              ØffØfh
                     equ
0078 =
             base
                              078h
                                       ; 'base' used by controller
                     equ
0079 =
                                      ; result type
             rtype
                     equ
                              base+1
007b =
             rbyte
                     equ
                              base+3
                                      ; result byte
007f =
                              base+7
                                      ; reset controller
             reset
                     equ
ØØ78 =
             dstat
                              base
                                       ;disk status port
                     eau
0079 =
                                       ;low iopb address
             ilow
                     equ
                              base+l
007a =
             ihigh
                              base+2
                                       ; high iopb address
                     equ
00ff =
             bsw
                     equ
                              Øffh
                                       :boot switch
0003 =
                                       recalibrate selected drive
                              3h
             recal
                     equ
                                       ;disk read function
0004 =
             readf
                              4h
                     equ
0100 =
                              100h
                                      :use end of boot for stack
             stack
                     equ
             rstart:
3000 310001
                     lxi
                              sp, stack; in case of call to mon80
                     clear disk status
3003 db79
                              rtype
                     in
3005 db7b
                     in
                              rbyte
                     check if boot switch is off
             coldstart:
3007 dbff
                              bsw
                     in
                              02h
coldstartswitch on?
3008 850730
                     ani
```

```
clear the controller
             ;
300e d37f
                      out
                               reset
                                        ;logic cleared
             ;
             ;
3010 0602
                               b, ntrks ; number of tracks to read
                      mvi
3012 214230
                      lxi
                               h.iopbØ
             ;
             start:
             ;
                      read first/next track into cpmb
                               a,l
3Ø15 7d
                      mov
3016 d379
                               ilow
                      out
3018 7c
                               a,h
                      mov
3019 d37a
                      out
                               ihigh
301b db78
             wait0:
                      in
                               dstat
301d e604
301f calb30
                      ani
                               4
wait0
             ;
                      check disk status
             ;
3022 db79
                      in
                               rtype
3024 e603
                               11b
                      ani
3026 fe02
                               2
                      cpi
             ;
                      if
                               testing
                                        ;go to monitor if 11 or 10
                               rmon80
                      cnc
                      endif
                      if
                               not testing
3028 d20030
                      jnc
                               rstart ; retry the load
                      endif
             ;
302b db7b
                                        ; i/o complete, check status
                      in
                               rbvte
                      if not ready, then go to mon80
             ;
302d 17
                      ral
302e dc0fff
                      CC
                               rmon80
                                        ;not ready bit set
3031 lf
                                        ;restore
                      rar
3032 e61e
                      ani
                               11110b
                                        ;overrun/addr err/seek/crc
             ;
                      if
                               testing
                      cnz
                               rmon80
                                        ;go to monitor
                      endif
                      if
                               not testing
3034 c20030
                      jnz
                               rstart
                                       ;retry the load
                      endif
             ;
3037 110700
                      lxi
                               d, iopbl ; length of iopb
303a 19
                      dad
                                        ; addressing next iopb
303b 05
                      dcr
                               b
                                        ; count down tracks
303c c21530
                      inz
                               start
             ;
             ;
                      jmp boot, print message, set-up jmps
303f c30016
                               boot
                      jmp
                      parameter blocks
             ;
```

| 3042 80<br>3043 04<br>3044 19<br>3045 00<br>3046 02<br>3047 0000<br>0007 = | iopb0: | db<br>db<br>db<br>db<br>dw<br>equ | 80h readf bdos0 0 2 cpmb \$-iopb0      | ;iocw, no update<br>;read function<br>;# sectors to read trk Ø<br>;track Ø<br>;start with sector 2, trk Ø<br>;start at base of bdos |
|----------------------------------------------------------------------------|--------|-----------------------------------|----------------------------------------|----------------------------------------------------------------------------------------------------|
| 3049 80<br>304a 04<br>304b 18<br>304c 01<br>304d 01<br>304e 800c<br>3050   | iopbl: | db<br>db<br>db<br>db<br>dw<br>end | 80h<br>readf<br>bdosl<br>l<br>cpmb+bdo | ;sectors to read on track 1<br>;track 1<br>;sector 1<br>osØ*128 ;base of second rd                                                  |

```
THE MDS BASIC I/O SYSTEM (BIOS)
                    mds-800 i/o drivers for cp/m 2.0
                     (four drive single density version)
            ;
                     version 2.0 august, 1979
                             20
0014 =
            vers
                                      version 2.0
                     equ
            ;
                     copyright (c) 1979
            ;
                     digital research
            ;
                     box 579, pacific grove
            ;
                     california, 93950
            ;
            ;
4a00
                             4a00h
                                      ; base of bios in 20k system
                     orq
3400 =
            comb
                             3400h
                                      ; base of cpm ccp
                     equ
                                      ;base of bdos in 20k system
3cØ6 =
            bdos
                     equ
                             3c06h
                                      ; length (in bytes) of cpm system
1600 =
            cpml
                     eau
                             $-comb
\emptyset\emptyset2c =
                             cpm1/128; number of sectors to load
            nsects
                     equ
                                      number of disk tracks used by cp
0002 =
            offset
                             2
                     eau
            cdisk
                             0004h
                                      ;address of last logged disk
0004 =
                     equ
0080 =
            buff
                             0080h
                                      ;default buffer address
                     equ
000a =
                             10
                                      ;max retries on disk i/o before e
            retry
                     equ
            ;
                     perform following functions
            ;
                             cold start
                     boot
            ;
                     wboot
                             warm start (save i/o byte)
                     (boot and wboot are the same for mds)
                             console status
                     const
                             reg-a = 00 if no character ready
                             reg-a = ff if character ready
                             console character in (result in reg-a)
                     conin
            ;
                     conout
                             console character out (char in reg-c)
                             list out (char in reg-c)
                     list
            ;
                     punch
                             punch out (char in reg-c)
                             paper tape reader in (result to reg-a)
                     reader
            ;
                     home
                             move to track 00
                     (the following calls set-up the io parameter bloc
                     mds, which is used to perform subsequent reads an
                     seldsk
                             select disk given by reg-c (0,1,2...)
                     settrk
                             set track address (\emptyset, ..., 76) for sub r/w
            ;
                     setsec
                             set sector address (1,...,26)
            ;
                     setdma
                             set subsequent dma address (initially 80h
                     read/write assume previous calls to set i/o parms
                     read
                             read track/sector to preset dma address
                     write
                             write track/sector from preset dma addres
                     jump vector for indiviual routines
4a00 c3b34a
                     qmj
                             boot
4a03 c3c34a wboote: jmp
                             wboot
4a06 c3614b
                     jmp
                             const
4a09 c3644b
                     j mp
                             conin
4a0c c36a4b
                     qm r
                             conout
```

APPENDIX B:

```
4a0f c36d4b
                               list
                      qm r
4a12 c3724b
                      qm į
                               punch
4a15 c3754b
                               reader
                      jmp
4a18 c3784b
                               home
                      jmp
4alb c37d4b
                               seldsk
                      jmp
4ale c3a74b
                               settrk
                      jmp
4a21 c3ac4b
                               setsec
                      jmp
4a24 c3bb4b
                      qm r
                               setdma
4a27 c3c14b
                      jmp
                               read
4a2a c3ca4b
                               write
                      jmp
4a2d c3704b
                               listst
                                        ; list status
                      j mp
4a30 c3b14b
                      qm r
                               sectran
             ;
                      maclib
                               diskdef ; load the disk definition library
                      disks
                                        : four disks
                               4
                               S
                                        ; base of disk parameter blocks
4a33+=
             dpbase
                      equ
4a33+824a00 dpe0:
                      dw
                               x1t0,0000h
                                                 ;translate table
                                                 :scratch area
4a37+000000
                      dw
                               0000h,0000h
4a3b+6e4c73
                      dw
                               dirbuf,dpb0
                                                 dir buff, parm block
                      dw
4a3f+0d4dee
                               csv0.alv0
                                                 ; check, alloc vectors
4a43+824a00 dpel:
                      dw
                               x1t1,0000h
                                                 :translate table
4a47+000000
                      dw
                               0000h,0000h
                                                 :scratch area
4a4b+6e4c73
                      dw
                                                 ; dir buff, parm block
                               dirbuf, dpbl
4a4f+3c4dld
                      dw
                               csvl,alvl
                                                 ;check, alloc vectors
4a53+824a00 dpe2:
                      dw
                               x1t2,0000h
                                                 ;translate table
4a57+0000000
                      dw
                               0000h.0000h
                                                 :scratch area
                                                 ; dir buff, parm block
4a5b+6e4c73
                      dw
                               dirbuf, dpb2
4a5f+6b4d4c
                      dw
                               csv2,alv2
                                                 ; check, alloc vectors
4a63+824a00 dpe3:
                      dw
                                                 ;translate table
                               x1t3,0000h
                               0000h,0000h
4a67+000000
                      dw
                                                 ;scratch area
4a6b+6e4c73
                      dw
                               dirbuf, dpb3
                                                 ;dir buff,parm block
4a6f+9a4d7b
                      dw
                               csv3,alv3
                                                 ;check, alloc vectors
                      diskdef
                              0,1,26,6,1024,243,64,64,offset
4a73+=
                               $
             dpb0
                      equ
                                                 ; disk parm block
                               26
4a73+la00
                      dw
                                                 ;sec per track
4a75+03
                      db
                               3
                                                 ;block shift
                               7
4a76+07
                      đb
                                                 ; block mask
4a77+00
                      db
                               Ø
                                                 extnt mask
4a78+f200
                               242
                      dw
                                                 ;disk size-l
4a7a+3f00
                      dw
                               63
                                                 ;directory max
                               192
4a7c+c0
                      db
                                                 ;alloc0
                               Ø
4a7d+00
                      db
                                                 ; allocl
                               16
4a7e+1000
                      dw
                                                 ; check size
4a80+0200
                      dw
                               2
                                                 ; offset
                               $
4a82+=
             xltØ
                      equ
                                                 ;translate table
4a82+01
                               1
                      db
                               7
4a83+Ø7
                      db
                      db
                               13
4a84+Ød
4a85+13
                      áb
                               19
4a86+19
                               25
                      db
4a87+05
                      db
                               5
4a88+Øb
                      db
                               11
4a89+11
                      db
                               17
4a8a+17
                               23
                      db
4a8b+03
                      db
                               3
```

```
9
4a8c+09
                     db
4a8d+0f
                     db
                              15
                              21
4a8e+15
                     db
                     db
                              2
4a8f+02
                     đb
                              8
4a90+08
                              14
4a91+0e
                     db
                     db
                              20
4a92+14
                     db
                              26
4a93+la
4a94+06
                     db
                              6
                              12
                     db
4a95+0c
                     db
                              18
4a96+12
4a97+18
                     db
                              24
4a98+04
                     db
                              4
                              10
4a99+0a
                     db
4a9a+10
                     db
                              16
4a9b+16
                     db
                              22
                     diskdef 1.0
4a73+=
             dpbl
                                       ; equivalent parameters
                              dpb0
                     equ
ØØ1f+=
                                       :same allocation vector size
             alsl
                     equ
                              alsØ
0010+=
             cssl
                     equ
                              cssØ
                                       ; same checksum vector size
4a82+=
             xlt1
                              xlt0
                                       ; same translate table
                     eau
                     diskdef 2,0
                                       ; equivalent parameters
4a73+=
             dpb2
                     equ
                              dpbØ
                                       ; same allocation vector size
001f + =
             als2
                     equ
                              alsØ
0010+=
             css2
                                       :same checksum vector size
                              cssØ
                     equ
4a82+=
             x1t2
                              xlt0
                                       :same translate table
                     equ
                     diskdef 3.0
4a73+=
             dpb3
                              dpbØ
                                       ; equivalent parameters
                     equ
001f+=
                                       ; same allocation vector size
             als3
                              alsØ
                     equ
0010+=
             css3
                     equ
                              cssØ
                                       ; same checksum vector size
4a82+=
             x1t3
                              xltØ
                                       ;same translate table
                     eau
                     endef occurs at end of assembly
             ;
             ;
                     end of controller - independent code, the remaini
             ;
                     are tailored to the particular operating environm
             ;
                     be altered for any system which differs from the
                      the following code assumes the mds monitor exists
                     and uses the i/o subroutines within the monitor
                     we also assume the mds system has four disk drive
             ;
\emptyset\emptyset fd =
             revrt
                     equ
                              Øfdh
                                       ;interrupt revert port
ØØfc =
                              Øfch
                                       ; interrupt mask port
             intc
                     equ
\emptyset\emptysetf3 =
             icon
                                       ;interrupt control port
                     equ
007e =
             inte
                              0111$1110b; enable rst 0(warm boot), rst 7
                     equ
             ;
                     mds monitor equates
f800 =
             mon80
                     equ
                              Øf800h
                                       ;mds monitor
ff@f =
             rmon80
                              ØffØfh
                     equ
                                       ;restart mon80 (boot error)
f803 =
             Сi
                              Øf803h
                     equ
                                       ; console character to reg-a
f806 =
             ri
                              Øf806h
                     equ
                                       ;reader in to req-a
f809 =
                              Øf809h
                                       ; console char from c to console o
             CO
                     equ
f80c =
             po
                     equ
                              Øf8Øch
                                       ; punch char from c to punch devic
f80f =
             10
                     equ
                              Øf8Øfh
                                       ; list from c to list device
f812 =
             csts
                              Øf812h
                     equ
                                       ; console status 00/ff to register
```

```
;
                     disk ports and commands
            ;
                                       ; base of disk command io ports
0078 =
            base
                     equ
                              78h
0078 =
                              base
                                       ;disk status (input)
            dstat
                     equ
                              base+1
                                      ;result type (input)
                     equ
0079 =
            rtype
                                      ;result byte (input)
                              base+3
007b =
            rbyte
                     equ
                                       ; iopb low address (output)
                              base+1
0079 =
             ilow
                     eau
                                      ; iopb high address (output)
007a =
            ihigh
                     equ
                              base+2
0004 =
            readf
                              4h
                                      ;read function
                     equ
                              6h
                                      :write function
0006 =
            writf
                     eau
                              3h
                                      :recalibrate drive
0003 =
            recal
                     equ
0004 =
            iordy
                     equ
                              4h
                                       :i/o finished mask
                              Ødh
                                       ; carriage return
0000 =
                     equ
            cr
000a =
            1f
                     equ
                              Øah
                                       ; line feed
             signon: ;signon message: xxk cp/m vers y.y
4a9c ØdØaØa
                     db
                              cr.lf.lf
4a9f 3230
                     db
                              '20'
                                      ; sample memory size
4aal 6b2043f
                     db
                              'k cp/m vers '
                              vers/10+'0','.',vers mod 10+'0'
4aad 322e30
                     db
4abØ ØdØaØØ
                     āb
                              cr,lf,0
                     ; print signon message and go to ccp
             boot:
                      (note: mds boot initialized iobyte at 0003h)
4ab3 310001
                     lxi
                              sp, buff+80h
4ab6 219c4a
                     lxi
                              h, signon
                              prmsq
4ab9 cdd34b
                     call
                                       ;print message
                                       ; clear accumulator
                     xra
4abc af
                              a
4abd 320400
                     sta
                              cdisk
                                       ;set initially to disk a
4ac0 c30f4b
                     jmp
                              gocpm
                                       ; go to cp/m
             ;
             ;
             wboot:; loader on track Ø, sector 1, which will be skippe
                     read cp/m from disk - assuming there is a 128 byt
             ;
                     start.
             ;
4ac3 318000
                     lxi
                              sp, buff; using dma - thus 80 thru ff ok f
4ac6 ØeØa
                     mvi
                              c, retry ; max retries
4ac8 c5
                     push
                              b
             wboot0:
                     enter here on error retries
4ac9 010034
                     lxi
                              b,cpmb
                                       ; set dma address to start of disk
4acc cdbb4b
                     call
                              setdma
4acf ØeØØ
                                       ;boot from drive Ø
                     mvi
                              C.Ø
4adl cd7d4b
                     call
                              seldsk
4ad4 ØeØØ
                     mvi
                              C.0
4ad6 cda74b
                     call
                              settrk
                                       ;start with track Ø
4ad9 ØeØ2
                     mvi
                              c,2
                                       ;start reading sector 2
4adb cdac4b
                     call
                              setsec
             ;
             ;
                     read sectors, count nsects to zero
4ade cl
                     pop
                                       :10-error count
4adf 062c
                     mvi
                              b,nsects
```

```
rdsec:
                    ; read next sector
4ael c5
                     push
                             b
                                      ; save sector count
4ae2 cdcl4b
                     call
                              read
4ae5 c2494b
                     jnz
                              booterr ; retry if errors occur
4ae8 2a6c4c
                     lhld
                              iod
                                      ;increment dma address
4aeb 118000
                     lxi
                              d,128
                                      ;sector size
4aee 19
                                      ; incremented dma address in hl
                     dad
                              ď
4aef 44
                     mov
                              b,h
4afØ 4d
                     mov
                              c.l
                                      ; ready for call to set dma
4afl cdbb4b
                              setdma
                     call
4af4 3a6b4c
                     lda
                              ios
                                      ;sector number just read
4af7 fela
                              26
                                      ; read last sector?
                     cpi
4af9 da054b
                     jc
                              rdl
                     must be sector 26, zero and go to next track
4afc 3a6a4c
                     1 da
                              iot
                                      ; get track to register a
4aff 3c
                     inr
                              a
4b00 4f
                     mov
                                      ;ready for call
                              c,a
4b01 cda74b
                     call
                              settrk
4b04 af
                                      :clear sector number
                     xra
                              a
4bØ5 3c
            rdl:
                     inr
                                      ; to next sector
                              a
4b06 4f
                     mov
                                      ; ready for call
                              c,a
4b07 cdac4b
                     call
                              setsec
                     gog
                                      ;recall sector count
4b0a cl
                              b
4bØb Ø5
                                      ; done?
                     dcr
                              b
4b@c c2e14a
                     jnz
                              rdsec
             ;
                     done with the load, reset default buffer address
             ;
                     : (enter here from cold start boot)
             gocpm:
                     enable rst0 and rst7
4b0f f3
                     di
4b10 3e12
                     mvi
                              a,12h
                                      ; initialize command
4b12 d3fd
                              revrt
                     out
4bl4 af
                     xra
                              a
4b15 d3fc
                     out
                              intc
                                      ;cleared
4b17 3e7e
                                      ;rst0 and rst7 bits on
                     mvi
                              a, inte
4b19 d3fc
                     out
                              intc
4blb af
                     xra
                              a
4blc d3f3
                              icon
                     out
                                      ;interrupt control
             ;
                     set default buffer address to 80h
4ble 018000
                     lxi
                              b.buff
4b21 cdbb4b
                     call
                              setdma
             ;
                     reset monitor entry points
             ;
4b24 3ec3
                     mvi
                              a,jmp
4b26 320000
                     sta
                              Ø
4b29 21034a
                     lxi
                              h, wboote
4b2c 220100
                              1
                     shld
                                       ; jmp wboot at location 00
4b2f 320500
                     sta
4b32 21063c
                     lxi
                              h,bdos
4b35 220600
                     shld
                                       ; jmp bdos at location 5
                              6
4b38 323800
                              7*8
                     sta
                                       ; jmp to mon80 (may have been chan
4b3b 2100f8
                     lxi
                              h, mon80
4b3e 223900
                     shld
                              7*8+1
                     leave iobyte set
             ;
```

```
previously selected disk was b, send parameter to
                             cdisk ;last logged disk number
4b41 3a0400
                     1da
                                     ;send to ccp to log it in
4b44 4f
                     mov
                             c.a
4b45 fb
                     еi
                             cpmb
4b46 c30034
                     gm į
                     error condition occurred, print message and retry
            booterr:
4b49 cl
                             b
                                     :recall counts
                     pop
4b4a Ød
                     dcr
                             C
4b4b ca524b
                     jΖ
                             booterØ
                     try again
4b4e c5
                     push
4b4f c3c94a
                     qm r
                             wboot@
            booter0:
                     otherwise too many retries
                             h, bootmsg
4b52 215b4b
                     lxi
4b55 cdd34b
                     call
                             prmsq
                             rmon80 ;mds hardware monitor
4b58 c30fff
                     amr
            bootmsq:
4b5b 3f626f4
                             '?boot',0
                     db
            ;
                     ; console status to reg-a
            const:
                     (exactly the same as mds call)
4b61 c312f8
                     qmr
                             csts
                     ; console character to reg-a
            conin:
4b64 cd03f8
                     call
                             Сi
                             7fh
                                      ;remove parity bit
4b67 e67f
                     ani
4b69 c9
                     ret
            conout: ; console character from c to console out
4b6a c3Ø9f8
                     qm r
                             CO
            list:
                     :list device out
                     (exactly the same as mds call)
4b6d c3Øff8
                     amr
                             10
            listst:
                     ;return list status
4b70 af
                     xra
                             a
4b71 c9
                     ret
                                      ; always not ready
            ;
                     ; punch device out
            punch:
                     (exactly the same as mds call)
4b72 c3@cf8
                     j mp
                             po
            reader: ;reader character in to reg-a
                     (exactly the same as mds call)
4b75 c306f8
                     jmp
                             ri
            home:
                     ; move to home position
```

```
treat as track 00 seek
4b78 Øe00
                     mvi
                              c.Ø
4b7a c3a74b
                     dmr
                              settrk
             seldsk: ;select disk given by register c
4b7d 210000
                     lxi
                              h.0000h ;return 0000 if error
4b8Ø 79
                     mov
                              a.c
4b81 feØ4
                     cpi
                              ndisks
                                       ;too large?
4b83 dØ
                                       ; leave h1 = 0000
                     rnc
                                       ;00 00 for drive 0,1 and 10 10 fo
4b84 e602
                     ani
4b86 32664c
                                       :to select drive bank
                              dbank
                     sta
4b89 79
                                       ;00, 01, 10, 11
                     mov
                              a,c
4b8a e601
                     ani
                              lb
                                       ; mds has \emptyset, 1 at 78, 2,3 at 88
                                       ;result 00?
4b8c b7
                     ora
                              a
4b8d ca924b
                     iΖ
                              setdrive
4b90 3e30
                              a,00110000b
                                               :selects drive 1 in bank
                     mvi
             setdrive:
4b92 47
                     mov
                              b,a
                                       ; save the function
4b93 21684c
                     lxi
                              h, i of
                                       ; io function
4b96 7e
                     mov
                              a,m
4b97 e6cf
                     ani
                              11001111b
                                               ; mask out disk number
4b99 bØ
                                       :mask in new disk number
                     ora
4b9a 77
                                       ;save it in iopb
                              m,a
                     mov
4886 58aa
                     MOY
                                       ;hl=disk number
                                       ; *2
4b9e 29
                     dad
                              h
                                       ; *4
4b9f 29
                     dad
                              h
4baØ 29
                                       ; *8
                     dad
                              h
4bal 29
                     dad
                                       ; *16
                              h
                     lxi
4ba2 11334a
                              d,dpbase
4ba5 19
                     dad
                              d
                                       :hl=disk header table address
4ba6 c9
                     ret
             ;
             settrk: ; set track address given by c
4ba7 216a4c
                     lxi
                              h.iot
4baa 71
                     mov
                              m,c
4bab c9
                     ret
             ;
             setsec: ; set sector number given by c
4bac 216b4c
                     lxi
                              h,ios
4baf 71
                     mov
                              m,c
4bbØ c9
                     ret
             sectran:
                              ;translate sector bc using table at de
4bbl 0600
                     mvi
                                       ;double precision sector number i
                              b,Ø
4bb3 eb
                     xchq
                                       translate table address to hl
4bb4 Ø9
                     dad
                              b
                                       ;translate(sector) address
4bb5 7e
                                       ;translated sector number to a
                     mov
                              a,m
4bb6 326b4c
                     sta
                              ios
4889 6f
                              l,a
                                       ; return sector number in 1
                     mey
             setdma: ; set dma address given by regs b.c
```

```
4bbb 69
                     mov
                              1.c
                              h.b
4bbc 60
                     mov
4bbd 226c4c
                     shld
                              iod
4bc0 c9
                     ret
                     ;read next disk record (assuming disk/trk/sec/dma
            read:
                              c,readf ;set to read function
4bcl 0e04
                     mvi
                     call
                              setfunc
4bc3 cde04b
                                      ;perform read function
4bc6 cdf04b
                     call
                              waitio
                                       ;may have error set in reg-a
4bc9 c9
                     ret
             ;
             ;
                     :disk write function
            write:
                              c.writf
4bca ØeØ6
                     mvi
4bcc cde04b
                     call
                              setfunc ; set to write function
                              waitio
4bcf cdfØ4b
                     call
4bd2 c9
                     ret
                                      ; may have error set
             ;
             ;
                     utility subroutines
             ;
                     ;print message at h,l to 0
            prmsq:
4bd3 7e
                     mov
                              a,m
4bd4 b7
                              a
                                      ;zero?
                     ora
4bd5 c8
                     rz
                     more to print
             ;
4bd6 e5
                     push
                              h
4bd7 4f
                              c,a
                     mov
4bd8 cd6a4b
                     call
                              conout
4bdb el
                              h
                     pop
4bdc 23
                     inx
                              h
4bdd c3d34b
                     qm r
                              prmsq
             setfunc:
                     set function for next i/o (command in reg-c)
4beØ 21684c
                              h,iof
                                      ; io function address
                     lxi
                                       ;get it to accumulator for maskin
                              a,m
4be3 7e
                     mov
                              11111000b
4be4 e6f8
                     ani
                                               ; remove previous command
4be6 bl
                                       ; set to new command
                     ora
                              C
4be7 77
                                       ;replaced in iopb
                     mov
                              m,a
                     the mds-800 controller reg's disk bank bit in sec
             ;
                     mask the bit from the current i/o function
             ;
4be8 e620
                                               ; mask the disk select bit
                              00100000b
                     ani
4bea 216b4c
                                               ; address the sector selec
                     lxi
                              h,ios
4bed b6
                                               ;select proper disk bank
                     ora
                              m
4bee 77
                              m,a
                     mov
                                               ;set disk select bit on/o
4bef c9
                     ret
             waitio:
4bf0 0e0a
                     mvi
                              c, retry ; max retries before perm error
             rewait:
                     start the i/o function and wait for completion
4bf2 cd3f4c
                     call
                              intype
                                      ;in rtype
4bf5 cd4c4c
                     call
                              inbyte
                                       ; clears the controller
4bf8 3a664c
                     1da
                              dbank
                                               ; set bank flags
```

```
; zero if drive 0,1 and nz
4bfb b7
                    ora
                             a.iopb and Offh ;low address for iopb
4bfc 3e67
                    mvi
4bfe 064c
                                             :high address for iopb
                    mvi
                             b.iopb shr 8
                             iodrl ; drive bank 1?
4c00 c20b4c
                    jnz
4cØ3 d379
                             ilow
                                             ;low address to controlle
                    out
4c05 78
                    mov
                             a,b
4c06 d37a
                                     ; high address
                    out
                             ihiqh
4c08 c3104c
                                             ; to wait for complete
                    qmr
                             wait0
            iodrl:
                    ; drive bank 1
4c0b d389
                    out
                             ilow+l0h
                                             :88 for drive bank 10
4c0d 78
                             a,b
                    mov
4c0e d38a
                             ihigh+l0h
                    out
                    call
4cl0 cd594c wait0:
                                             ; wait for completion
                             instat
4cl3 e604
                    ani
                             iordy
                                             ;ready?
4cl5 cal04c
                             wait®
                    jΖ
            ;
                    check io completion ok
                                             ; must be io complete (00)
4c18 cd3f4c
                            intype
                    00 unlinked i/o complete,
                                                  Øl linked i/o comple
            ;
                    10 disk status changed
                                                  11 (not used)
4clb fe02
                             10b
                                             ;ready status change?
                    cpi
4cld ca324c
                    jΖ
                             wready
            ;
                    must be 00 in the accumulator
4c20 b7
                    ora
                             a
4c21 c2384c
                    jnz
                             werror
                                             ; some other condition, re
                    check i/o error bits
4c24 cd4c4c
                    call
                             inbyte
4c27 17
                    ral
4c28 da324c
                    iс
                             wready
                                             ;unit not ready
4c2b lf
                    rar
4c2c e6fe
                    ani
                             111111110b
                                             ; any other errors?
4c2e c2384c
                    jnz
                             werror
            ;
                    read or write is ok, accumulator contains zero
            ;
4c31 c9
                    ret
            wready: ;not ready, treat as error for now
4c32 cd4c4c
                    call
                             inbyte
                                             ;clear result byte
4c35 c3384c
                    dmr
                             trycount
            werror: ;return hardware malfunction (crc, track, seek, e
                    the mds controller has returned a bit in each pos
                    of the accumulator, corresponding to the conditio
                    Ø
                             - deleted data (accepted as ok above)
                             - crc error
                    1
                    2
                             - seek error
                    3
                             - address error (hardware malfunction)
                    4
                             - data over/under flow (hardware malfunct
            ;
                    5
                             - write protect (treated as not ready)
            ;
                    6
                             - write error (hardware malfunction)
            ;
                    7
                             - not ready
            ;
```

```
(accumulator bits are numbered 7 6 5 4 3 2 1 0)
                     it may be useful to filter out the various condit
                     but we will get a permanent error message if it i
                     recoverable. in any case, the not ready conditio
                     treated as a separate condition for later improve
            trycount:
                     register c contains retry count, decrement 'til z
4c38 Ød
                     dcr
                             C
4c39 c2f24b
                     jnz
                             rewait ; for another try
                     cannot recover from error
4c3c 3e01
                     mvi
                             a.l
                                    error code
4c3e c9
                     ret
                     intype, inbyte, instat read drive bank 00 or 10
4c3f 3a664c intype: lda
                             dbank
4c42 b7
                     ora
4c43 c2494c
                     jnz
                             intypl
                                      ;skip to bank 10
4c46 db79
                     in
                             rtype
4c48 c9
                     ret
4c49 db89
            intypl: in
                             rtype+10h
                                              ;78 for 0,1
                                                            88 for 2,3
4c4b c9
                     ret
4c4c 3a664c inbyte: lda
                             dbank
4c4f b7
                     ora
4c50 c2564c
                     inz
                             inbytl
4c53 db7b
                     in
                             rbyte
4c55 c9
                     ret
4c56 db8b
             inbytl: in
                             rbyte+10h
4c58 c9
                     ret
4c59 3a664c instat: 1da
                             dbank
4c5c b7
                     ora
4c5d c2634c
                     inz
                             instal
4c60 db78
                     in
                             dstat
4c62 c9
                     ret
4c63 db88
            instal: in
                             dstat+10h
4c65 c9
                     ret
            ;
            ;
            ;
                     data areas (must be in ram)
4c66 00
            dbank:
                     db
                                      ; disk bank 00 if drive 0.1
                                                 10 if drive 2.3
                                      ;
            iopb:
                     ; io parameter block
4c67 80
                     db
                             80h
                                      ;normal i/o operation
4c68 Ø4
            iof:
                     db
                             readf
                                      ; io function, initial read
4c69 Ø1
            ion:
                     db
                             1
                                      ; number of sectors to read
4c6a Ø2
            iot:
                     db
                             offset
                                      ;track number
4c6b 01
            ios:
                     db
                             1
                                      ;sector number
4c6c 8000
            iod:
                     dw
                             buff
                                      ; io address
            ;
            î
            ;
                    define ram areas for bdos operation
```

|        |         | endef |           |            |        |        |
|--------|---------|-------|-----------|------------|--------|--------|
| 4c6e+= | begdat  | equ   | \$        |            |        |        |
| 4c6e+  | dirbuf: | ds    | 128       | ;directory | access | buffer |
| 4cee+  | alv0:   | ds    | 31        |            |        |        |
| 4d0d+  | csv0:   | ds    | 16        |            |        |        |
| 4dld+  | alvl:   | ds    | 31        |            |        |        |
| 4d3c+  | csvl:   | ds    | 16        |            |        |        |
| 4d4c+  | alv2:   | ds    | 31        |            |        |        |
| 4d6b+  | csv2:   | ds    | 16        |            |        |        |
| 4d7b+  | alv3:   | ds    | 31        |            |        |        |
| 4d9a+  | csv3:   | ds    | 16        |            |        |        |
| 4daa+= | enddat  | equ   | \$        |            |        |        |
| Ø13c+= | datsiz  | equ   | \$-begdat | :          |        |        |
| 4daa   |         | end   | _         |            |        |        |

## APPENDIX C: A SKELETAL CBIOS

```
skeletal cbios for first level of cp/m 2.0 altera
             ;
             ;
0014 =
             msize
                               20
                                        ;cp/m version memory size in kilo
                      equ
                      "bias" is address offset from 3400h for memory sy
             ;
                      than 16k (referred to as "b" throughout the text)
             ;
                               (msize-20) *1024
\emptyset\emptyset\emptyset\emptyset\emptyset =
             bias
                      eau
3400 =
             сср
                      equ
                               3400h+bias
                                                 ; base of ccp
3c06 =
             bdos
                               ccp+806h
                                                 ; base of bdos
                      equ
                                                ;base of bios
4a00 =
             bios
                               ccp+1600h
                      equ
0004 =
             cdisk
                               \emptyset\emptyset\emptyset\emptyset4h; current disk number \emptyset=a,...,15=p
                      equ
0003 =
                               0003h
                                        ;intel i/o byte
             iobyte
                      equ
4a00
                      org
                               bios
                                        ; origin of this program
002c =
                               (\$-ccp)/128
                                                 ; warm start sector count
             nsects
                      equ
             ;
                      jump vector for individual subroutines
4a00 c39c4a
                      qmj
                               boot
                                                 :cold start
4a03 c3a64a wboote:
                      qm r
                               wboot
                                                 ;warm start
4a06 c3114b
                      qm r
                               const
                                                 ; console status
4a09 c3244b
                      dwi
                               conin
                                                 ; console character in
4a0c c3374b
                      qmŗ
                               conout
                                                 :console character out
4a0f c3494b
                                                 :list character out
                      j mp
                               list
4al2 c34d4b
                               punch
                                                 :punch character out
                      dmi
4a15 c34f4b
                      jmp
                               reader
                                                 ; reader character out
4a18 c3544b
                      dm f
                               home
                                                 ; move head to home positi
4alb c35a4b
                                                 :select disk
                      j mp
                               seldsk
4ale c37d4b
                                                 ;set track number
                      qmr
                               settrk
4a21 c3924b
                                                 ;set sector number
                               setsec
                      dmi
4a24 c3ad4b
                               setdma
                                                 ;set dma address
                      jmp
4a27 c3c34b
                      j mp
                               read
                                                 read disk
4a2a c3d64b
                      jmp
                               write
                                                 ;write disk
4a2d c34b4b
                               listst
                                                 return list status
                      jmp
4a30 c3a74b
                      jmp
                               sectran
                                                 ;sector translate
             ;
                      fixed data tables for four-drive standard
             ;
                      ibm-compatible 8" disks
                      disk parameter header for disk 00
4a33 734a00 dpbase: dw
                               trans,0000h
4a37 000000
                      dw
                               0000h,0000h
4a3b f04c8d
                               dirbf,dpblk
                      dw
4a3f ec4d70
                      dw
                               chk00,all00
                      disk parameter header for disk Øl
4a43 734a00
                               trans,0000h
                      dw
4a47 000000
                      dw
                               0000h,0000h
4a4b fØ4c8d
                      dw
                               dirbf,dpblk
4a4f fc4d8f
                               chk01,all01
                      dw
                      disk parameter header for disk 02
4a53 734a00
                      dw
                               trans,0000h
4a57 ØØØØØØØ
                      dw
                               0000h,0000h
4a5b f04c8d
                      dw
                               dirbf, dpblk
4a5f Øc4eae
                      dw
                               chk02,a1102
```

```
disk parameter header for disk 03
4a63 734a00
                             trans,0000h
4a67 000000
                     dw
                             0000h.0000h
4a6b f04c8d
                             dirbf, dpblk
                     dw
4a6f lc4ecd
                             chk03.all03
                     dw
                     sector translate vector
                             25,5,11,17
                                               ; sectors 1,2,3,4
            trans:
                             23,3,9,15
                                               ;sectors 9,10,11,12
4a7b 170309
                     db
                                               ; sectors 13,14,15,16
4a7f 150208
                     db
                              21,2,8,14
4a83 14la06
                     db
                             20,26,6,12
                                               ;sectors 17.18,19,20
4a87 1218Ø4
                                               ;sectors 21,22,23,24
                     db
                             18,24,4,10
4a8b 1016
                                               ;sectors 25,26
                     db
                             16,22
            dpblk:
                     ; disk parameter block, common to all disks
                                               ; sectors per track
4a8d la00
                              26
                     dw
4a8f Ø3
                     db
                              3
                                               ;block shift factor
                             7
                     db
                                               :block mask
4a90 07
                                               ; null mask
4a91 00
                     db
                              0
                              242
4a92 f200
                                               :disk size-l
                     dw
4a94 3fØØ
                     dw
                              63
                                               ;directory max
                              192
                                               ;alloc 0
4a96 c0
                     db
                                               ;alloc 1
4a97 00
                     db
                              0
                                               :check size
4a98 1000
                              16
                     dw
                              2
                                               :track offset
4a9a 0200
                     āw
             ;
                     end of fixed tables
             ;
                     individual subroutines to perform each function
                     simplest case is to just perform parameter initi
            boot:
4a9c af
                                               ; zero in the accum
                     xra
4a9d 320300
                                               ; clear the iobyte
                     sta
                              iobyte
4aaØ 32Ø4ØØ
                     sta
                              cdisk
                                               ;select disk zero
                                               ;initialize and go to cp/
4aa3 c3ef4a
                     qm r
                              gocpm
                     ; simplest case is to read the disk until all sect
            wboot:
                                               ;use space below buffer f
4aa6 318000
                     lxi
                              sp,80h
4aa9 0e00
                     mvi
                              c.0
                                               ;select disk Ø
                              seldsk
4aab cd5a4b
                     call
                     call
4aae cd544b
                              home
                                               ; go to track 00
             ;
                                               ;b counts # of sectors to
4abl 062c
                     mvi
                              b,nsects
                              c.0
                                               ;c has the current track
4ab3 ØeØØ
                     mvi
                                               ;d has the next sector to
4ab5 1602
                     mvi
                              d,2
                     note that we begin by reading track 0, sector 2 s
             ;
                     contains the cold start loader, which is skipped
             ;
4ab7 210034
                                               ; base of cp/m (initial lo
                     lxi
                              h,ccp
             load1:
                     ;load one more sector
4aba c5
                              b
                                      ; save sector count, current track
                     push
4abb d5
                              d
                                      ; save next sector to read
                     push
                                      ; save dma address
4abc e5
                     push
                              h
4abd 4a
                                      ;get sector address to register c
                              c.d
                     mov
4abe cd924b
                     call
                                      ;set sector address from register
                              setsec
4acl cl
                     gog
                              b
                                      recall dma address to b.c
```

```
;replace on stack for later recal
4ac2 c5
                     push
4ac3 cdad4b
                     call
                              setdma
                                     ;set dma address from b,c
                     drive set to 0, track set, sector set, dma addres
4ac6 cdc34b
                     call
                              read
4ac9 fe00
                     cpi
                              ØØh
                                      ; any errors?
                                      ; retry the entire boot if an erro
4acb c2a64a
                     jnz
                             wboot
                     no error, move to next sector
            ;
                                      ;recall dma address
4ace el
                     pop
                             h
4acf 118000
                     lxi
                             d,128
                                      :dma=dma+128
4ad2 19
                                      ; new dma address is in h,l
                     dad
                             d
4ad3 d1
                     pop
                             d
                                      ;recall sector address
4ad4 cl
                                      ; recall number of sectors remaini
                             b
                     pop
4ad5 Ø5
                     dcr
                             b
                                      ;sectors=sectors-1
4ad6 caef4a
                                      ;transfer to cp/m if all have bee
                     İΖ
                             qocpm
            ;
                     more sectors remain to load, check for track chan
            ;
4ad9 14
                     inr
                             d
4ada 7a
                                      ;sector=27?, if so, change tracks
                     mov
                              a,d
4adb felb
                     cpi
                              27
4add daba4a
                             loadl
                                      ;carry generated if sector<27
                     jc
            ;
                     end of current track, go to next track
            ;
4ae0 1601
                                      ; begin with first sector of next
                     mvi
                             d,1
4ae2 Øc
                     inr
                             C
                                      ;track=track+1
            ;
                     save register state, and change tracks
            ;
4ae3 c5
                     push
                             b
                             d
4ae4 d5
                     push
4ae5 e5
                     push
                             h
4ae6 cd7d4b
                                      ;track address set from register
                     call
                              settrk
4ae9 el
                             h
                     pop
                             d
4aea dl
                     pop
4aeb cl
                     pop
                              b
4aec c3ba4a
                              loadl
                                      : for another sector
                     JMP
            ;
                     end of load operation, set parameters and go to c
            gocpm:
4aef 3ec3
                             a,0c3h
                                      ;c3 is a jmp instruction
                     mvi
4afl 320000
                     sta
                             Ø
                                      ; for jmp to wboot
4af4 21034a
                     lxi
                             h.wboote
                                               ;wboot entry point
4af7 220100
                     shld
                                      ;set address field for jmp at 0
4afa 320500
                              5
                     sta
                                      ; for jmp to bdos
4afd 21063c
                     lxi
                             h,bdos
                                      ;bdos entry point
4b00 220600
                     shld
                                      ; address field of jump at 5 to bd
4b03 018000
                     lxi
                             b,80h
                                      ;default dma address is 80h
4b06 cdad4b
                     call
                              setdma
4b09 fb
                     еi
                                      ;enable the interrupt system
4b0a 3a0400
                     lda
                             cdisk
                                      ;get current disk number
4b0d 4f
                     mov
                             c,a
                                      ; send to the ccp
4b0e c30034
                     qm r
                             ccp
                                      ;go to cp/m for further processin
```

```
;
            ;
                    simple i/o handlers (must be filled in by user)
                    in each case, the entry point is provided, with s
            ;
                    to insert your own code
            const:
                    ; console status, return Offh if character ready,
4b11
                                   ;space for status subroutine
                             10h
4b21 3e00
                    mvi
                             a.00h
4b23 c9
                    ret
            ;
            conin:
                    ; console character into register a
4b24
                                     ;space for input routine
                             10h
4b34 e67f
                    ani
                             7fh
                                     ;strip parity bit
4b36 c9
                    ret
            conout: ; console character output from register c
                                     ; get to accumulator
4b37 79
                    mov
                             a,c
4b38
                    ds
                             10h
                                     ;space for output routine
4b48 c9
                    ret
            list:
                    ; list character from register c
4b49 79
                    mov
                             a,c
                                     ; character to register a
4b4a c9
                    ret
                                     ;null subroutine
            listst: ;return list status (Ø if not ready, l if ready)
                                     ;0 is always ok to return
4b4b af
                    xra
                             a
4b4c c9
                    ret
            ;
            punch:
                    ; punch character from register c
4b4d 79
                    mov
                             a,c
                                     ; character to register a
4b4e c9
                    ret
                                     ; null subroutine
            ;
            reader: ; read character into register a from reader devic
4b4f 3ela
                    mvi
                             a,lah
                                     ;enter end of file for now (repla
4b51 e67f
                    ani
                             7fh
                                     ; remember to strip parity bit
4b53 c9
                    ret
            ;
            ;
                     i/o drivers for the disk follow
            ;
                    for now, we will simply store the parameters away
                    in the read and write subroutines
                    ; move to the track 00 position of current drive
            home:
                    translate this call into a settrk call with param
4b54 ØeØØ
                    mvi
                             C.Ø
                                     ;select track 0
4b56 cd7d4b
                    call
                             settrk
4b59 c9
                    ret
                                     ;we will move to 00 on first read
            seldsk: ;select disk given by register c
4b5a 210000
                             h,0000h ;error return code
                    lxi
4b5d 79
                    mov
                             a.c
4b5e 32ef4c
                    sta
                             diskno
4b61 fe04
                    cpi
                                     ; must be between 0 and 3
```

```
;no carry if 4,5,...
4b63 dØ
                     rnc
                     disk number is in the proper range
            ;
                                      :space for disk select
4b64
                             10
                     compute proper disk parameter header address
4b6e 3aef4c
                     lda
                             diskno
                                      ; l=disk number 0,1,2,3
4b71 6f
                     mov
                             1,a
4b72 2600
                                      ; high order zero
                             h,Ø
                     mvi
                                      : *2
4b74 29
                     dad
                             h
                                      : *4
                             h
4b75 29
                     dad
4b76 29
                     dad
                             h
                                      : *8
4b77 29
                                      ;*16 (size of each header)
                     dad
                             h
                             d,dpbase
4b78 11334a
                     lxi
4b7b 19
                             d
                                      ;hl=.dpbase(diskno*16)
                     dad
4b7c c9
                     ret
            settrk: ;set track given by register c
4b7d 79
                             a.c
                     mov
                             track
4b7e 32e94c
                     sta
                             10h
                                      ;space for track select
4b81
                     ds
4b91 c9
                     ret
            setsec: ;set sector given by register c
4b92 79
                     mov
                             a,c
4b93 32eb4c
                             sector
                     sta
4b96
                              10h
                                      ; space for sector select
                     ds
4ba6 c9
                     ret
            ;
            sectran:
                     ;translate the sector given by bc using the
                     ;translate table given by de
4ba7 eb
                     xchq
                                      ;hl=.trans
4ba8 Ø9
                     dad
                             b
                                      ; hl=.trans(sector)
4ba9 6e
                             1,m
                                      ;1 = trans(sector)
                     mov
4baa 2600
                                      ;hl= trans(sector)
                             h,Ø
                     mvi
4bac c9
                     ret
                                      ; with value in hl
            setdma: ;set dma address given by registers b and c
                                      ;low order address
4bad 69
                     mov
                              1,c
4bae 60
                     mov
                             h,b
                                      ; high order address
4baf 22ed4c
                     shld
                             dmaad
                                      ; save the address
4bb2
                              10h
                                      ; space for setting the dma addres
                     đs
4bc2 c9
                     ret
            ;
            read:
                     ;perform read operation (usually this is similar
                     so we will allow space to set up read command, th
            ;
                     common code in write)
            ;
4bc3
                     ds
                              10h
                                      ;set up read command
4bd3 c3e64b
                     dml
                             waitio ; to perform the actual i/o
                     ; perform a write operation
            write:
4bd6
                                      ;set up write commanu
                             10h
                     ds
            waitio: ;enter here from read and write to perform the ac
                     operation. return a 00h in register a if the ope
            ;
                     properly, and 0lh if an error occurs during the r
            ;
```

```
;
                     in this case, we have saved the disk number in 'd
                                      the track number in 'track' (0-76)
                                      the sector number in 'sector' (1-
             ;
                                      the dma address in 'dmaad' (\emptyset-655)
                                      ;space reserved for i/o drivers
4be6
                              256
                     ds
4ce6 3e01
                                      error condition
                     mvi
                              a,l
4ce8 c9
                     ret
                                      ;replaced when filled-in
             ;
                     the remainder of the cbios is reserved uninitiali
             ;
                     data area, and does not need to be a part of the
                     system memory image (the space must be available,
                     however, between "begdat" and "enddat").
4ce9
                     ds
            track:
                              2
                                      ; two bytes for expansion
4ceb
            sector: ds
                              2
                                      ; two bytes for expansion
4ced
            dmaad:
                     ds
                              2
                                      ;direct memory address
4cef
            diskno: ds
                              1
                                      :disk number 0-15
                     scratch ram area for bdos use
4cf\emptyset =
            begdat
                     equ
                              $
                                      ; beginning of data area
4cfØ
            dirbf:
                     ds
                              128
                                      ;scratch directory area
4d70
            al100:
                              31
                                      ;allocation vector Ø
                     ds
4d8f
            all01:
                     ds
                              31
                                      ;allocation vector 1
4dae
            al102:
                     ds
                              31
                                      :allocation vector 2
4dcd
             al103:
                                      ;allocation vector 3
                     ds
                              31
4dec
             chk00:
                     ds
                              16
                                       ; check vector Ø
4dfc
             chk01:
                     ds
                              16
                                       ; check vector 1
4eØc
             chk02:
                              16
                                       ; check vector 2
                     ds
4elc
             chk03:
                     ds
                              16
                                       ; check vector 3
4e2c =
             enddat
                     eau
                                      ; end of data area
013c =
             datsiz
                              $-begdat; size of data area
                     eau
4e2c
                     end
```

# APPENDIX D: A SKELETAL GETSYS/PUTSYS PROGRAM

```
combined getsys and putsys programs from Sec 4.
            ;
                     Start the programs at the base of the TPA
            ;
0100
                             Ø100h
                     orq
                                              ; size of cp/m in Kbytes
0014 =
                             20
            msize
                     eau
            ; "bias" is the amount to add to addresses for > 20k
                     (referred to as "b" throughout the text)
            ;
0000 =
            bias
                             (msize-20) *1024
                     equ
3400 =
                             3400h+bias
            CCP
                     equ
                             ccp+0800h
3c00 =
            bdos
                     equ
4a00 = 
            bios
                             ccp+1600h
                     equ
                     getsys programs tracks 0 and 1 to memory at
            ;
                     3880h + bias
            ;
                     register
                                              usage
            ;
                                      (scratch register)
                       a
            ;
                       b
                                     track count (0...76)
            ;
                       C
                                     sector count (1...26)
            ;
                       d.e
                                     (scratch register pair)
            ;
                                      load address
                       h,l
            ;
                                      set to stack address
                       sp
            gstart:
                                                       ; start of getsys
0100 318033
                             sp,ccp-0080h
                                                      ; convenient plac
                     lxi
0103 218033
                                                      ; set initial loa
                     lxi
                             h,ccp-0080h
0106 0600
                     mvi
                             b,0
                                                      ; start with trac
            rd$trk:
                                                      ; read next track
0108 0e01
                     mvi
                             c.1
                                                      ; each track star
            rd$sec:
010a cd0003
                             read$sec
                     call
                                                      ; get the next se
010d 118000
                     lxi
                             d,128
                                                      ; offset by one s
0110 19
                     dad
                             d
                                                           (h1=h1+128)
Ø111 Øc
                     inr
                             C
                                                      ; next sector
0112 79
                     mov
                                                      ; fetch sector nu
                             a,c
Ø113 felb
                     cpi
                             27
                                                           and see if la
                                                      ;
0115 da0a01
                     jc
                                                      ; <, do one more
                             rdsec
            ; arrive here at end of track, move to next track
0118 04
                     inr
                             b
                                                       ; track = track+l
Ø119 78
                     mov
                             a,b
                                                      ; check for last
011a fe02
                     cpi
                             2
                                                      ; track = 2?
011c da0801
                     jс
                             rd$trk
                                                       : <. do another
            ; arrive here at end of load, halt for lack of anything b
fillf fb
                     ei
0120 76
                     hlt
```

```
putsys program, places memory image starting at
             ;
                      3880h + bias back to tracks 0 and 1
             ;
                      start this program at the next page boundary
             ;
0200
                      orq
                              ($+0100h) and 0ff00h
             put$sys:
0200 318033
                      lxi
                              sp,ccp-0080h
                                                        ; convenient plac
0203 218033
                              h,ccp-0080h
                                                        ; start of dump
                      lxi
0206 0600
                      mvi
                              b.Ø
                                                         ; start with trac
             wr$trk:
0208 0e01
                     mvi
                              c,1
                                                         ; start with sect
             wr$sec:
020a cd0004
                     call
                              write$sec
                                                         ; write one secto
Ø2Ød 118ØØØ
                     1 x i
                              d,128
                                                         ; length of each
0210 19
                     dad
                              d
                                                         ; \langle h1 \rangle = \langle h1 \rangle + 128
Ø211 Øc
                     inr
                                                         ; \langle c \rangle = \langle c \rangle + 1
                              C
0212 79
                                                         ; see if
                     mov
                              a,c
Ø213 felb
                      cpi
                              27
                                                             past end of t
                                                         ;
0215 da0a02
                              wr$sec
                     jс
                                                         ; no, do another
             ; arrive here at end of track, move to next track
Ø218 Ø4
                      inr
                              b
                                                         ; track = track+l
Ø219 78
                                                         ; see if
                     mov
                              a,b
Ø21a feØ2
                     cpi
                              2
                                                             last track
021c da0802
                     jс
                              wr$trk
                                                         ; no, do another
             ;
                     done with putsys, halt for lack of anything bette
021f fb
                      еi
0220 76
                     hlt
             ; user supplied subroutines for sector read and write
                     move to next page boundary
             ;
0300
                      ora
                             ($+0100h) and 0ff00h
             read$sec:
                      ; read the next sector
                      ; track in <b>,
                      ; sector in <c>
                      ; dmaaddr in <hl>
Ø3ØØ c5
                              b
                     push
0301 e5
                     push
                              h
             ; user defined read operation goes here
0302
                     ds
                              64
Ø342 el
                     pop
                              h
Ø343 cl
                              b
                     pop
```

```
Ø344 c9
                   ret
0400
                   org ($+0100h) and 0ff00h ; another page bo
           write$sec:
                    ; same parameters as read$sec
Ø4ØØ c5
                   push
                           b
Ø4Ø1 e5
                   push
                           h
            ; user defined write operation goes here
0402
                           64
Ø442 el
                   pop
                           h
Ø443 cl
                            b
                   pop
Ø444 c9
                    ret
            ; end of getsys/putsys program
Ø445
                    end
```

#### APPENDIX E: A SKELETAL COLD START LOADER

0000

0014 =

0000 =

3400 =

4a00 =

0300 =

4a00 =

1900 =

0032 =

0003 1632

```
; this is a sample cold start loader which, when modified
            ; resides on track 00, sector 01 (the first sector on the
            ; diskette). we assume that the controller has loaded
            ; this sector into memory upon system start-up (this pro-
            ; gram can be keyed-in, or can exist in read/only memory
            ; beyond the address space of the cp/m version you are
            ; running). the cold start loader brings the cp/m system
            ; into memory at "loadp" (3400h + "bias"), in a 20k
           ; memory system, the value of "bias" is 0000h, with large
           ; values for increased memory sizes (see section 2). afte
            ; loading the cp/m system, the clod start loader branches
            ; to the "boot" entry point of the bios, which begins at
           ; "bios" + "bias." the cold start loader is not used un-
           ; til the system is powered up again, as long as the bios
           ; is not overwritten. the origin is assumed at 0000h, an
           ; must be changed if the controller brings the cold start
            ; loader into another area, or if a read/only memory area
            ; is used.
                           Ø
                                           ; base of ram in cp/m
                   org
           msize
                           20
                                           ; min mem size in kbytes
                   equ
           bias
                           (msize-20) *1024; offset from 20k system
                   equ
                           3400h+bias ; base of the ccp
           ccp
                   equ
                                          ; base of the bios
           bios
                   equ
                           ccp+1600h
           biosl
                           Ø3ØØh
                   equ
                                           ; length of the bios
           boot
                           bios
                   equ
           size
                   equ
                           bios+biosl-ccp; size of cp/m system
           sects
                        size/128
                                           ; # of sectors to load
                   equ
                   begin the load operation
            ;
            cold:
                                           ; b=\emptyset, c=sector 2
0000 010200
                           b.2
                   lxi
                                           ; d=# sectors to load
                   mvi
                           d,sects
0005 210034
                   1xi
                           h,ccp
                                           ; base transfer address
            lsect: : load the next sector
                   insert inline code at this point to
                   read one 128 byte sector from the
                   track given in register b, sector
                   given in register c,
```

into the address given by <hl>

```
**************
           ;
           ;
                   *
                           user supplied read operation goes here...
           ;
           ;
                   ***********
0008 c36b00
                   jmp
                           past$patch ; remove this when patche
ØØØb
                   ds
                           60h
           past$patch:
           ; go to next sector if load is incomplete
006b 15
                   dcr
                           d
                                           ; sects=sects-l
006c ca004a
                   İΖ
                           boot
                                           ; head for the bios
                   more sectors to load
           ;
           ;
           ; we aren't using a stack, so use <sp> as scratch registe
                   to hold the load address increment
006f 318000
                   lxi
                           sp,128
                                           ; 128 bytes per sector
0072 39
                   dad
                           sp
                                           ; \langle h1 \rangle = \langle h1 \rangle + 128
0073 0c
                   inr
                           C
                                           ; sector = sector + 1
0074 79
                   mov
                           a,c
0075 felb
                           27
                   cpi
                                           ; last sector of track?
0077 da0800
                   jс
                           lsect
                                           ; no, go read another
           ; end of track, increment to next track
007a 0e01
                   mvi
                           c,1
                                           ; sector = 1
007c 04
                           b
                   inr
                                          ; track = track + 1
007d c30800
                                          ; for another group
                   jmp
                           lsect
0080
                   end
                                           ; of boot loader
```

# APPENDIX F: CP/M DISK DEFINITION LIBRARY

```
1: ;
            CP/M 2.0 disk re-definition library
 2: ;
 3: ;
            Copyright (c) 1979
 4: ;
            Digital Research
 5: ;
            Box 579
 6: ;
            Pacific Grove, CA
7: ;
            93950
8: ;
            CP/M logical disk drives are defined using the
 9: ;
10: ;
            macros given below, where the sequence of calls
11: ;
            is:
12: ;
13: ;
            disks
14: ;
            diskdef parameter-list-0
15: ;
            diskdef parameter-list-l
16: ;
17: :
            diskdef parameter-list-n
18: :
            endef
19: ;
20: ;
            where n is the number of logical disk drives attached
21: ;
            to the CP/M system, and parameter-list-i defines the
22: ;
            characteristics of the ith drive (i=\emptyset,1,...,n-1)
23: ;
24: ;
            each parameter-list-i takes the form
25: :
                     dn,fsc,lsc,[skf],bls,dks,dir,cks,ofs,[0]
26: ;
            where
27: ;
                     is the disk number \emptyset,1,\ldots,n-1
            dn
28: ;
                     is the first sector number (usually 0 or 1)
            fsc
29: :
            lsc
                     is the last sector number on a track
                     is optional "skew factor" for sector translate
30: :
            skf
31: ;
            bls
                     is the data block size (1024,2048,...,16384)
32: ;
            dks
                     is the disk size in bls increments (word)
33: :
            dir
                     is the number of directory elements (word)
34: :
                     is the number of dir elements to checksum
            cks
                     is the number of tracks to skip (word)
35: ;
            ofs
36: ;
            [Ø]
                     is an optional Ø which forces 16K/directory en
37: ;
38: ;
            for convenience, the form
39: ;
                     an, dm
40: ;
            defines disk dn as having the same characteristics as
41: ;
            a previously defined disk dm.
42: ;
43: :
            a standard four drive CP/M system is defined by
44: ;
                     disks
45: ;
                     diskdef 0,1,26,6,1024,243,64,64,2
46: ;
            dsk
                     set
47: ;
                     rept
48: ;
                             dsk+l
            dsk
                     set
49: ;
                     diskdef %dsk,0
50: ;
                     endm
51: ;
                     endef
52: ;
            the value of "begdat" at the end of assembly defines t
53: :
```

```
54: ;
             beginning of the uninitialize ram area above the bios,
 55: ;
             while the value of "enddat" defines the next location
 56: ;
             following the end of the data area. the size of this
 57: :
             area is given by the value of "datsiz" at the end of t
 58: ;
             assembly. note that the allocation vector will be qui
 59: ;
             large if a large disk size is defined with a small blo
 60: :
             size.
 61: ;
 62: dskhdr
             macro
                     dn
63: ;;
             define a single disk header list
 64: dpe&dn: dw
                     xlt&dn.0000h
                                      ;translate table
 65:
                     0000h.0000h
             dw
                                      :scratch area
 66:
             dw
                      dirbuf,dpb&dn
                                       ;dir buff,parm block
 67:
             dw
                      csv&dn,alv&dn
                                      ; check, alloc vectors
 68:
             endm
 69: ;
 70: disks
             macro
                     nd
             define nd disks
 71: ;;
 72: ndisks
                              ;; for later reference
             set
                     nd
 73: dpbase
                      $
                              ; base of disk parameter blocks
             equ
 74: ;;
             generate the nd elements
 75: dsknxt
             set
                     Ø
 76:
                     nd
             rept
 77:
             dskhar
                      %dsknxt
 78: dsknxt
                      dsknxc+l
             set
 79:
             endm
 80:
             endm
 81: ;
 82: apbhdr
             macro
                      dn
 83: dpb&dn
             equ
                      $
                                       ; disk parm block
 84:
             endm
 85: ;
 86: ddb
             macro
                      data, comment
 87: ;;
             define a db statement
 88:
             db
                      data
                                       comment
 89:
             endm
 90: ;
 91: ddw
             macro
                     data, comment
 92: ;;
             define a dw statement
 93:
             dw
                     data
                                      comment
 94:
             endm
 95: ;
 96: qcd
             macro
                     m,n
 97: ;;
             greatest common divisor of m,n
 98: ;;
             produces value gcdn as result
 99: ;;
             (used in sector translate table generation)
100: gcdm
             set
                     m
                              ;; variable for m
101: qcdn
             set
                     n
                              ;;variable for n
102: gcdr
             set
                     0
                              ;; variable for r
103:
                     65535
             rept
104: gcdx
             set
                     gcdm/gcdn
105: gcdr
             set
                     gcdm - gcdx*gcdn
106:
             if
                     gcdr = \emptyset
107:
             exitm
108:
             endif
```

```
109: gcdm
             set
                     qcdn
110: gcdn
             set
                     gcdr
111:
             endm
112:
             endm
113: ;
114: diskdef macro
                     dn, fsc, lsc, skf, bls, dks, dir, cks, ofs, kl6
115: ;;
             generate the set statements for later tables
                     nul 1sc
116:
             if
117: ;;
             current disk dn same as previous fsc
118: dpb&dn equ
                     dpb&fsc ;equivalent parameters
                     als&fsc ; same allocation vector size
119: als&dn equ
120: css&dn equ
                     css&fsc ;same checksum vector size
121: xlt&dn equ
                     xlt&fsc ;same translate table
122:
             else
                                     ;;sectors Ø...secmax
123: secmax
             set
                     lsc-(fsc)
124: sectors set
                     secmax+1;;number of sectors
125: als&dn set
                     (dks)/8 ;; size of allocation vector
126:
             if
                     ((dks) mod δ) ne Ø
127: als&dn set
                     als&dn+l
128:
             endif
129: css&dn set
                     (cks)/4 ;;number of checksum elements
130: ;; gene
131: blkval set
             generate the block shift value
                     bls/128;;number of sectors/block
                             ;; counts right 0's in blkval
132: blkshf set
133: blkmsk set
                             ;; rills with 1's from right
                             ;;once for each bit position
134:
             rept
                     16
135:
             i f
                     blkval=1
136:
             exitm
137:
             endif
138: ;;
             otherwise, high order 1 not found yet
139: blkshf set
                     blkshf+l
140: blkmsk set
                     (blkmsk shl 1) or 1
141: blkval set
                     blkval/2
142:
             endm
143: ;;
             generate the extent mask byte
144: blkval set
                     bls/1024
                                     ;;number of kilobytes/block
145: extmsk set
                             ;;fill from right with l's
                     0
146:
             rept
                     16
147:
             if
                     blkval=1
148:
             exitm
149:
             endif
150: ;;
             otherwise more to shift
151: extmsk set
                     (extmsk shl 1) or 1
152: blkval set
                     blkval/2
153:
             endm
154: ;;
             may be double byte allocation
                     (dks) > 256
155:
             if
156: extmsk set
                     (extmsk shr 1)
157:
             endif
158: ;;
             may be optional [0] in last position
159:
             if
                     not nul kl6
160: extmsk set
                     k16
161:
             endif
          now generate directory reservation bit vector
162: ;;
163: dirrem set
                             ;;# remaining to process
                     dir
```

```
bls/32 ;;number of entries per block
164: dirbks
             set
                              ;;fill with l's on each loop
                      Ø
165: dirblk
             set
                      16
166:
             rept
167:
             if
                      dirrem=0
168:
             exitm
169:
             endif
             not complete, iterate once again
170: ;;
             shift right and add I high order bit
171: ;;
172: dirblk
                      (dirblk shr 1) or 8000h
             set
                      dirrem > dirbks
173:
             if
174: dirrem
             set
                      dirrem-dirbks
175:
             else
176: dirrem
             set
177:
             endif
178:
             endm
179:
             dpbhdr
                      dn
                              ;; generate equ $
180:
             adw
                      %sectors, <; sec per track>
             ddb
                      %blkshf,<;blcck shift>
181:
182:
             ddb
                      %blkmsk,<;block mask>
             ddb
183:
                      %extmsk,<;extnt mask>
184:
             ddw
                      %(dks)-1,<;aisk size-1>
185:
             adw
                      %(dir)-1,<; airectory max>
186:
             aãb
                      %dirblk shr 8,<;alloc0>
             ddb
                      %dirblk and Offh, <; allocl>
187:
188:
             ādw
                      %(cks)/4,<;check size>
189:
             ddw
                      %ofs, <; offset>
190: ;;
             generate the translate table, if requested
191:
             if
                      nul skf
192: xlt&dn
             equ
                                       ;no xlate table
193:
             else
194:
                      skf = \emptyset
             if
195: xlt&dn
             equ
                      0
                                       ;no xlate table
196:
             else
197: ;;
             generate the translate table
198: nxtsec
                      Ø
                              ;;next sector to fill
             set
199: nxtbas
             set
                              ;; mcves by one on overflow
200:
                      %sectors, skf
             gcd
201: ;;
             gcdn = gcd(sectors, skew)
202: neltst
             set
                      sectors/gcdn
203: ;;
             neltst is number of elements to generate
204: ;;
             before we overlap orevious elements
205: nelts
             set
                      neltst ;;counter
206: xlt&dn
                      $
             equ
                                       ;translate table
207:
             rept
                      sectors ;; once for each sector
208:
             if
                      sectors < 256
209:
             ddb
                      %nxtsec+(fsc)
210:
             else
211:
             ddw
                      %nxtsec+(fsc)
212:
             endif
213: nxtsec
             set
                      nxtsec+(skf)
214:
             if
                      nxtsec >= sectors
215: nxtsec
                      nxtsec-sectors
             set
216:
             endif
217: nelts
             set
                      nelts-1
218:
             if
                      nelts = \emptyset
```

```
219: nxtbas set
                      nxtbas+i
220: nxtsec set
                     nxtbas
                      neltst
221: nelts set
             endif
222:
223:
             endm
             endif ;;end of nul fac test
endif ;;end of nul bls test
224:
225:
226:
             endm
227: ;
228: defds
229: lab:
             macro
                      lab, space
             ds
                      space
230:
             endm
231: ;
232: 1ds
             macro
                      lb,dn,val
233:
             äefds
                      lb&dn, %val&dn
234:
             endm
235: ;
236: endef
             macro
             generate the necessary ram data areas
237: ;;
238: begdat
             egu
239: dirbuf: ds
                      128
                             ;directory access buffer
240: dsknxt set
241:
             rept
                      ndisks ;; once for each disk
242:
             las
                      alv,%dsknxt,als
243:
             lds
                      csv, %dsknxt, css
244: dsknxt set
                      dsknxt+l
245:
             endm
246: enddat equ
247: datsiz equ
                      $-begdat
             db Ø at this point forces hex record
248: ;;
249:
             endm
```

```
1: :****************
 2: :*
          Sector Deblocking Algorithms for CP/M 2.0
 3: ;*
4: ;*
 5: ; **************************
6: :
 7: ;
          utility macro to compute sector mask
8: smask
                 hblk
          macro
          compute log2(hblk), return @x as result
9: ;;
          (2 ** @x = hblk on return)
10: ;;
11: @y
                 hblk
          set
12: @x
          set
13: ;;
          count right shifts of @y until = 1
14:
          rept
                 8
15:
          if
                 @y = 1
16:
          exitm
17:
          endif
18: ;;
          @y is not 1, shift right one position
19: @y
          set
                 @y shr l
20: @x
                 0x + 1
          set
21:
          endm
22:
          enám
23: ;
24: ; *****************************
25: ;*
26: ;*
             CP/M to host disk constants
                                                   *
27: ;*
28: ;***************************
29: blksiz
                 2048
                                ;CP/M allocation size
          equ
30: hstsiz equ
                 512
                                ;host disk sector size
31: hstspt equ
                 20
                                ;host disk sectors/trk
32: hstblk
                 hstsiz/128
                               ;CP/M sects/host buff
          equ
                 hstblk * hstspt ; CP/M sectors/track
33: cpmspt
          equ
34: secmsk
                 hstblk-1
          equ
                                ; sector mask
35:
          smask
                 hstblk
                                compute sector mask
36: secshf equ
                 @ x
                                ;log2(hstblk)
37: ;
38: *************************
39: ;*
40: ;*
            BDOS constants on entry to write
41: ;*
42: ;*****************************
                 Ø
43: wrall
          equ
                                ;write to allocated
44: wrdir
                 1
          equ
                                ;write to directory
45: wrual
          egu
                 2
                                ;write to unallocated
46: ;
47: ;******************************
48: ;*
49: ;*
          The BDOS entry points given below show the
5Ø: ;*
          code which is relevant to deblocking only.
51: ;*
52: : ****************************
53: ;
```

```
DISKDEF macro, or hand coded tables go here
 54: ;
                                      ;disk param block base
 55: dpbase equ
 56: ;
57: boot:
 58: wboot:
 59:
            ;enter here on system boot to initialize
 6Ø:
             xra
                     a
                                     ; Ø to accumulator
                     hstact
 61:
                                     ;host buffer inactive
             sta
 62:
                     unacnt
                                     ; clear unalloc count
             sta
 63:
             ret
 64: ;
 65: seldsk:
 66:
             ;select disk
 67:
                                     ; selected disk number
             mov
                     a,c
 68:
             sta
                     sekdsk
                                     ;seek disk number
 69:
                                     ; disk number to HL
             mov
                     1,a
 7Ø:
             mvi
                     h,Ø
 71:
                                     ; multiply by 16
             rept
                     4
 72:
             dad
                     h
 73:
             endm
 74:
             lxi
                     d,dpbase
                                     ; base of parm block
 75:
             dad
                                     ; h1=.dpb(curdsk)
 76:
             ret
 77: ;
 78: settrk:
 79:
             ;set track given by registers BC
 80:
             mov
                     h,b
81:
             mov
                     l.c
82:
             shld
                     sektrk
                                     ;track to seek
 83:
             ret
 84: ;
 85: setsec:
 86:
             ;set sector given by register c
 87:
             mov
                     a,c
 88:
             sta
                     seksec
                                     ;sector to seek
 89:
             ret
90: ;
91: setdma:
92:
             ;set dma address given by BC
 93:
             mov
                     h,b
 94:
             mov
                     1,c
95:
                     dmaadr
             shld
96:
             ret
97: ;
98: sectran:
99:
            ;translate sector number BC
100:
             mov
                     h,b
101:
             mov
                     1,c
102:
             ret
103: ;
```

```
104: :**************
105: :*
                                                       *
106: :*
            The READ entry point takes the place of
107: :*
            the previous BIOS defintion for READ.
108: ;*
109: **************
110: read:
111:
            ;read the selected CP/M sector
112:
            mvi
                   a.l
113:
            sta
                   readop
                                   ;read operation
114:
            sta
                    rsflag
                                   :must read data
115:
            mvi
                   a, wrual
116:
            sta
                   wrtype
                                   treat as unalloc
117:
            qmŗ
                    rwoper
                                   ; to perform the read
118: ;
119: ; *****************************
120: ;*
                                                      *
121: :*
            The WRITE entry point takes the place of
122: ;*
            the previous BIOS defintion for WRITE.
123: ;*
124: ;****************************
125: write:
126:
            ;write the selected CP/M sector
127:
            xra
                                   ;0 to accumulator
                   a
128:
            sta
                    readop
                                   ;not a read operation
129:
            mov
                                   ;write type in c
                   a,c
130:
            sta
                   wrtype
131:
            cpi
                   wrual
                                   ;write unallocated?
132:
                   chkuna
                                   :check for unalloc
            jnz
133: ;
134: ;
            write to unallocated, set parameters
135:
            mvi
                   a,blksiz/128 ;next unalloc recs
136:
            sta
                   unacnt
137:
            lda
                   sekdsk
                                   :disk to seek
138:
            sta
                   unadsk
                                   ;unadsk = sekdsk
139:
            lhld
                   sektrk
140:
            shld
                   unatrk
                                   :unatrk = sectrk
141:
            lda
                   seksec
142:
            sta
                   unasec
                                   ;unasec = seksec
143: ;
144: chkuna:
145:
            ; check for write to unallocated sector
146:
            lda
                   unacnt
                                   ; any unalloc remain?
147:
            ora
                   а
148:
                   alloc
            jΖ
                                   ;skip if not
149: ;
150: :
            more unallocated records remain
151:
            dcr
                                   ;unacnt = unacnt-l
152:
            sta
                   unacnt
153:
            1da
                   sekdsk
                                  ;same disk?
154:
            lxi
                   h, unadsk
155:
            cmp
                   m
                                  ;sekdsk = unadsk?
156:
            jnz
                   alloc
                                  ;skip if not
157: ;
158: ;
            disks are the same
```

```
159:
            lxi h,unatrk
160:
            call
                  sektrkcmp
                                   ;sektrk = unatrk?
161:
                   alloc
                                   ;skip if not
            jnz
162: ;
            tracks are the same
163: ;
164:
            lda
                   seksec
                                   :same sector?
165:
            lxi
                    h,unasec
166:
                                   ;seksec = unasec?
            cmp
                   m
167:
                    alloc
                                   ;skip if not
            jnz
168: ;
            match, move to next sector for future ref
169: ;
17Ø:
                                   ;unasec = unasec+l
            inr
                   m
171:
                                   ;end of track?
            mov
                    a,m
172:
            cpi
                    cpmspt
                                   ; count CP/M sectors
173:
            jс
                   noovf
                                   ;skip if no overflow
174: ;
175: ;
            overflow to next track
176:
            mvi
                   m.Ø
                                  ; unasec = \emptyset
177:
            lhld
                    unatrk
178:
            inx
                    h
179:
            shld
                                   ;unatrk = unatrk+l
                    unatrk
180: ;
181: noovf:
            ; match found, mark as unnecessary read
182:
                            ;0 to accumulator
183:
            xra
                   a
184:
                    rsflag
                                  ; rsflag = \emptyset
            sta
185:
                                   ; to perform the write
            dmi
                    rwoper
186: ;
187: alloc:
            ;not an unallocated record, requires pre-read
188:
189:
            xra
                                   ;0 to accum
                    a
190:
                                   ; unacnt = \emptyset
            sta
                    unacnt
191:
            inr
                                   ;1 to accum
                    a
192:
            sta
                    rsflag
                                   ; rsflag = 1
193: ;
195: ;*
                                                       *
            Common code for READ and WRITE follows
196: ;*
197: ;*
198: ; *****************************
199: rwoper:
200:
            ;enter here to perform the read/write
201:
            xra
                                  ;zero to accum
202:
            sta
                    erflag
                                   ;no errors (yet)
203:
            lda
                    seksec
                                   ; compute host sector
204:
            rept
                    secshf
205:
            ora
                                   ;carry = 0
206:
            rar
                                   ;shift right
207:
            endm
208:
            sta
                  sekhst
                                   ;host sector to seek
209: ;
210: ;
            active host sector?
211:
            lxi h,hstact
                                   ; host active flag
212:
            mov
                    a,m
213:
                                   ; always becomes 1
            mvi
                    m,1
```

```
a
filhst
214:
           ora
                                  ;was it already?
215:
                                  :fill host if not
           jz
216: ;
217: ;
           host buffer active, same as seek buffer?
218:
           lda
                   sekdsk
           lxi
cmp
219:
                   h,hstdsk
                                  ;same disk?
220:
                                  :sekdsk = hstdsk?
                   m
           jnz
221:
                   nomatch
222: ;
          same disk, same track?
223: ;
224:
           lxi h,hsttrk
225:
           call
                   sektrkcmp
                              ;sektrk = hsttrk?
226:
            jnz
                   nomatch
227: ;
          same disk, same track, same buffer?
228: ;
229:
           lda
                   sekhst
230:
           lxi
                   h, hstsec ; sekhst = hstsec?
231:
           cmp
                   m
232:
           jΖ
                   match
                                  ;skip if match
233: ;
234: nomatch:
235: ;proper disk, but not correct sector
236:
            lda
                   hstwrt
                                 ;host written?
237:
            ora
238:
            cnz writehst
                                  :clear host buff
239: ;
240: filhst:
241:
           ; may have to fill the host buffer
242:
           lda sekdsk
243:
           sta
         sta hstdsk
lhld sektrk
shld hsttrk
lda sekhst
sta hstsec
lda rsflag
ora a
                   hstdsk
244:
245:
246:
247:
248:
                                  ;need to read?
           ora a cnz readhst xra a sta hstwrt
249:
250:
                                  ;yes, if l
251:
                                  :0 to accum
252:
                                  ;no pending write
253: ;
254: match:
255:
            ; copy data to or from buffer
256:
           lda seksec ; mask buffer number
257:
           ani
                   secmsk
                                 ;least signif bits
258:
                                 ;ready to shift
           mov
                   l,a
259:
                   h.Ø·
            mvi
                                  ;double count
          rept
260:
                   7
                                  ;shift left 7
261:
           dad
                   h
262:
           endm
263: ;
          hl has relative host buffer address
264:
           lxi d,hstbuf
265:
           dad
                   d
                                  ;hl = host address
266:
           xchq
                                  ; now in DE
           lhld
267:
                  dmaadr
                                  ;get/put CP/M data
268:
           mvi
                   c,128
                                  ;length of move
```

```
; which way?
269:
            lda
                    readop
270:
            ora
                    a
                                    ;skip if read
271:
            jnz
                    rwmove
272: ;
            write operation, mark and switch direction
273: ;
274:
            mvi
                    a,1
275:
            sta
                    hstwrt
                                    ; hstwrt = 1
276:
                                    ;source/dest swap
            xchq
277: ;
278: rwmove:
            ;C initially 128, DE is source, HL is dest
279:
280:
                    d
                                   ; source character
            ldax
281:
            inx
                    d
282:
            mov
                    m,a
                                    ; to dest
283:
            inx
                    h
284:
                                    ;loop 128 times
            dcr
                    C
285:
            jnz
                    rwmove
286: ;
287: ;
            data has been moved to/from host buffer
288:
            1da
                  wrtype
                             ;write type
289:
            cpi
                    wrdir
                                    ;to directory?
290:
            lda
                    erflag
                                    ; in case of errors
291:
                                    ;no further processing
            rnz
292: ;
293: ;
            clear host buffer for directory write
294:
            ora
                    a
                                    ;errors?
295:
            rnz
                                    ;skip if so
296:
            xra
                                    ;0 to accum
                    a
297:
                    hstwrt
                                    ;buffer written
            sta
298:
            call
                    writehst
            1da
299:
                    erflag
300:
            ret
301: ;
302: ;***********************
303: ;*
                                                         *
304: ;*
            Utility subroutine for 16-bit compare
305: ;*
306: ;*********************
307: sektrkcmp:
308:
            ;HL = .unatrk or .hsttrk, compare with sektrk
309:
            xchq
31Ø:
            lxi
                    h.sektrk
311:
            ldax
                    d
                                    ;low byte compare
312:
            cmp
                    m
                                    ; same?
313:
            rnz
                                    ;return if not
314: ;
            low bytes equal, test high 1s
315:
            inx
                    d
316:
            inx
                    h
317:
            ldax
                    d
318:
            CMP
                    m
                           ; sets flags
319:
            ret
320: ;
```

```
321: ;****************************
322: ;*
                                                      *
323: :*
           WRITEHST performs the physical write to
324: ;*
           the host disk, READHST reads the physical
325: ;*
           disk.
326: ;*
327: ;*******************************
328: writehst:
329: ;hstdsk = host disk #, hsttrk = host track #,
330:
           ;hstsec = host sect #. write "hstsiz" bytes
331:
           from hstbuf and return error flag in erflag.
           ;return erflag non-zero if error
332:
333:
           ret
334: ;
335: readhst:
336: ;hstdsk = host disk #, hsttrk = host track #,
337:
           ;hstsec = host sect #. read "hstsiz" bytes
338:
           ; into hstbuf and return error flag in erflag.
339:
            ret
340: ;
341: ;****************************
                                                      *
342: :*
                                                      *
343: ;*
           Unitialized RAM data areas
344: ;*
                                                      *
345: ;*************************
346: ;
347: sekdsk: ds
                   1
                                 ;seek disk number
348: sektrk: ds
                   2
                                 ;seek track number
349: seksec: ds
                   1
                                 ;seek sector number
350: ;
351: hstdsk: ds
                                 ;host disk number
352: hsttrk: ds
                   2
                                 ;host track number
353: hstsec: ds
                   1
                                  ; host sector number
354: ;
355: sekhst: ds
                   1
                                 :seek shr secshf
356: hstact: ds
                   1
                                  ; host active flag
357: hstwrt: ds
                   1
                                  ; host written flag
358: ;
359: unacnt: ds
                                  ;unalloc rec cnt
360: unadsk: ds
                   1
                                  ; last unalloc disk
361: unatrk: ds
                   2
                                 ;last unalloc track
362: unasec: ds
                   1
                                  ;last unalloc sector
363: :
364: erflag: ds
                   1
                                 ;error reporting
                   1
365: rsflag: ds
                                 ;read sector flag
366: readop: ds
                   1
                                 ;l if read operation
                                 ;write operation type
367: wrtype: ds
                   1
368: dmaadr: ds
                                 ;last dma address
                   2
369: hstbuf: ds
                  hstsiz
                                 ;host buffer
370: :
```

| 371: | ************   | ** |
|------|----------------|----|
| 372: | **             | *  |
| 373: |                | *  |
| 374: | *              | *  |
| 375: | ************** | ** |
| 376: | end            |    |

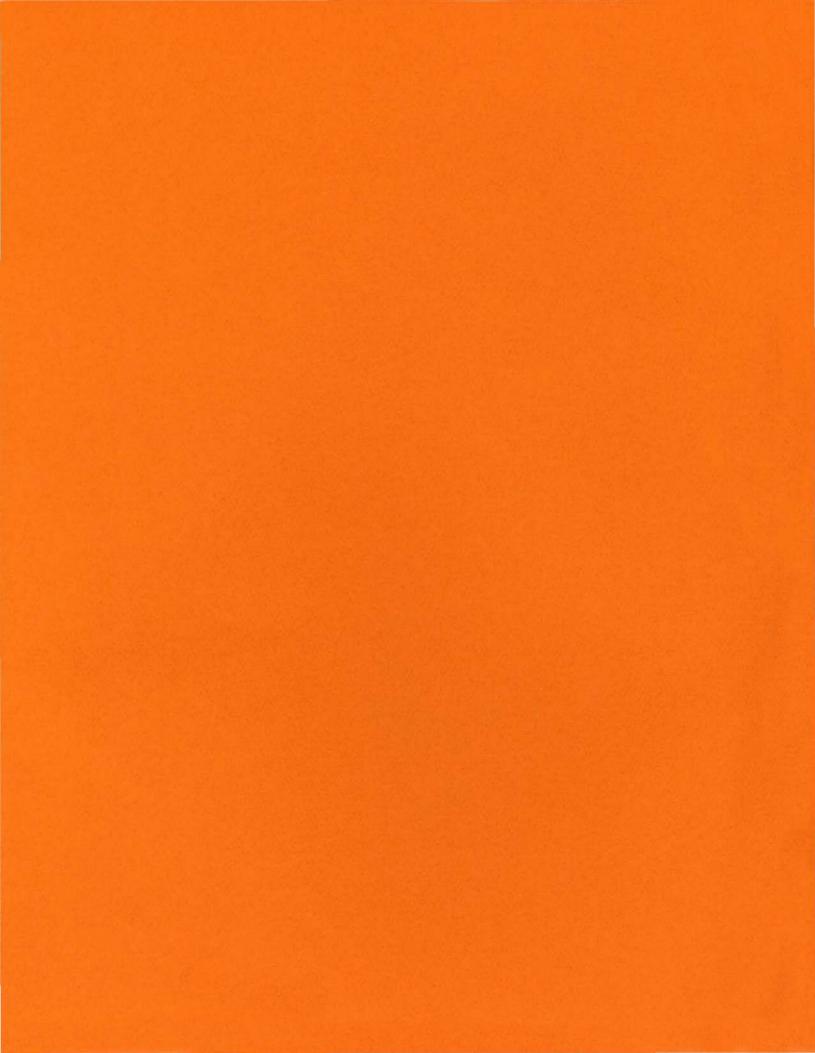

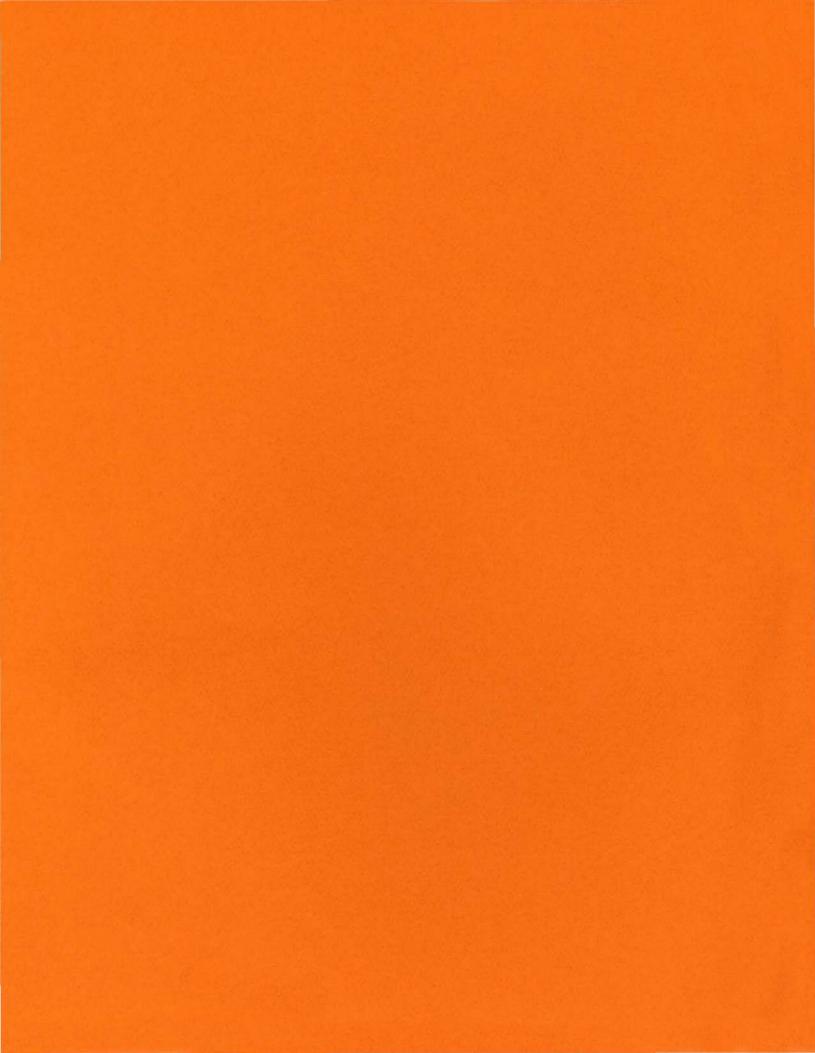